# **PREDIKSI CURAH HUJAN DENGAN MENGGUNAKAN METODE JARINGAN SYARAF TIRUAN (JST)** *BACKPROPAGATION* **SEBAGAI PENDUKUNG KALENDER TANAM DI KABUPATEN LAMONGAN**

**SKRIPSI** 

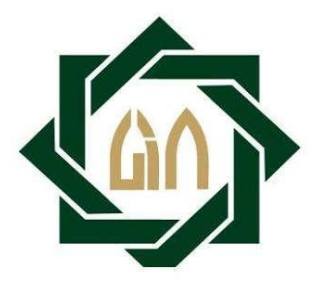

**Disusun Oleh: ULVIYANA CAHYATI NIM: H72215025**

#### **PROGRAM STUDI MATEMATIKA**

**FAKULTAS SAINS DAN TEKNOLOGI**

**UNIVERSITAS ISLAM NEGERI SUNAN AMPEL** 

**SURABAYA**

**2019**

# PERNYATAAN KEASLIAN

Saya yang bertanda tangan di bawah ini, : Ulviyana Cahyati **Nama**  $\cdot$  H72215025 **NIM** Program Studi: Matematika  $: 2015$ Angkatan

Menyatakan bahwa saya tidak melakukan plagiat dalam penulisan skripsi yang berjudul "Prediksi Curah Hujan dengan Menggunakan Metode Jaringan Syaraf Tiruan (JST) Backpropagation sebagai Pendukung Kalender Tanam di Kabupaten Lamongan". Apabila suatu saat nanti terbukti saya melakukan tindakan plagiat, maka saya bersedia menerima sanksi yang telah ditetapkan.

Demikian pernyataan keaslian ini saya buat dengan sebenar-benarnya.

Surabaya,

Yang menyatakan. DAFF07065

(Ulviyana Cahyati) NIM H72215025

## LEMBAR PERSETUJUAN PEMBIMBING

Skripsi oleh

NAMA : ULVIYANA CAHYATI

**NIM** : H72215025

JUDUL :PREDIKSI CURAH HUJAN DENGAN MENGGUNAKAN METODE JARINGAN SYARAF TIRUAN (JST) BACKPROPAGATION SEBAGAI PENDUKUNG KALENDER TANAM DI KABUPATEN LAMONGAN

Ini telah diperiksa dan disetujui untuk diujikan.

Surabaya, y Juli 2019

Dosen Pembimbing I

(Nurissaidath Ulihnuha, M. Kom) NIP. 199011022014032004

Dosen Pembimbing II

(Dian C-Rini Novitasari, M. Kom) NIP. 198511242014032001

# PENGESAHAN TIM PENGUJI SKRIPSI

Skripsi oleh

: Ulviyana Cahyati **NAMA** 

**NIM** : H72215025

JUDUL : Prediksi Curah Hujan dengan Menggunakan Metode Jaringan Syaraf Tiruan (JST) Backpropagation sebagai Pendukung Kalender Tanam di Kabupaten Lamongan

> Telah dipertahankan di depan tim penguji skripsi Pada hari Selasa Tanggal 16 Juli 2019

Penguji I (Nurissaidah hmuha, M. Kom)

NIP. 199011022014032004

(Moh. Hafiyusholeh, M. Si)

NIP. 198002042014031001

Penguji III

(Dian C Rini Novitasari, M. Kom) NIP. 198511242014032001

Penguji II

Penguji V

(Putroye Keumala Intan, M.Si) NIP. 198805282018012001

Mengetahui, Dekan Fakultas Sains dan Teknologi

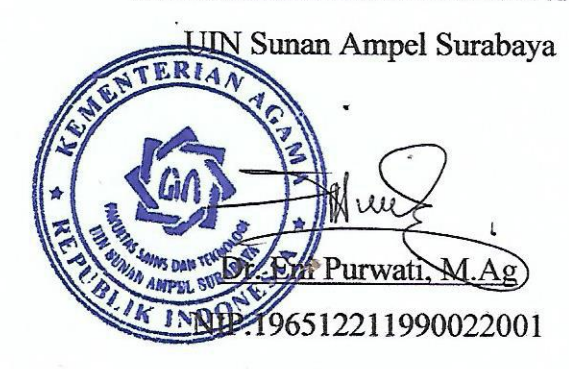

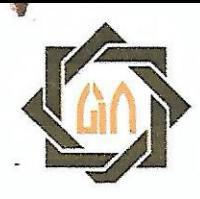

# KEMENTERIAN AGAMA UNIVERSITAS ISLAM NEGERI SUNAN AMPEL SURABAYA PERPUSTAKAAN

Jl. Jend. A. Yani 117 Surabaya 60237 Telp. 031-8431972 Fax.031-8413300 E-Mail: perpus@uinsby.ac.id

# LEMBAR PERNYATAAN PERSETUJUAN PUBLIKASI KARYA ILMIAH UNTUK KEPENTINGAN AKADEMIS

Sebagai sivitas akademika UIN Sunan Ampel Surabaya, yang bertanda tangan di bawah ini, saya:

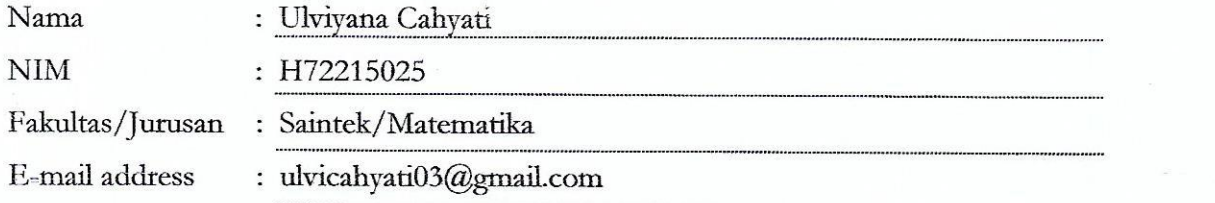

Demi pengembangan ilmu pengetahuan, menyetujui untuk memberikan kepada Perpustakaan UIN Sunan Ampel Surabaya, Hak Bebas Royalti Non-Eksklusif atas karya ilmiah : Sekripsi  $\Box$  Tesis  $\Box$  Desertasi yang berjudul: Prediksi Curah Hujan dengan Menggunakan Metode Jaringan Syaraf Tiruan (JST) Backpropagation

Sebagai Pendukung Kalender Tanam di Kabupaten Lamongan

beserta perangkat yang diperlukan (bila ada). Dengan Hak Bebas Royalti Non-Ekslusif ini Perpustakaan UIN Sunan Ampel Surabaya berhak menyimpan, mengalih-media/format-kan, mengelolanya dalam bentuk pangkalan data (database), mendistribusikannya, dan menampilkan/mempublikasikannya di Internet atau media lain secara fulltext untuk kepentingan akademis tanpa perlu meminta ijin dari saya selama tetap mencantumkan nama saya sebagai penulis/pencipta dan atau penerbit yang bersangkutan.

Saya bersedia untuk menanggung secara pribadi, tanpa melibatkan pihak Perpustakaan UIN Sunan Ampel Surabaya, segala bentuk tuntutan hukum yang timbul atas pelanggaran Hak Cipta dalam karya ilmiah saya ini.

Demikian pernyataan ini yang saya buat dengan sebenarnya.

Surabaya, 31 Juli  $2019$ 

Penulis

(ULVIYANA CAHYATI)

#### **Abstrak**

## <span id="page-5-0"></span>**PREDIKSI CURAH HUJAN DENGAN MENGGUNAKAN METODE JARINGAN SYARAF TIRUAN (JST)** *BACKPROPAGATION* **SEBAGAI PENDUKUNG KALENDER TANAM DI KABUPATEN LAMONGAN**

Pemanasan global menyebabkan keadaan atmosfer tidak menentu sehingga mengakibatkan perubahan iklim yang ada di bumi. Perubahan iklim tersebut salah satunya adalah curah hujan yang berada di bawah normal yang akan memberikan dampak pada pola kehidupan manusia. Perubahan iklim pada sektor pertanian, membuat para petani mengalami kegagalan panen. Berdasarkan data Dinas Pertanian Kabupaten Lamongan pada tahun 2018 sedikitnya 7.041 hetare (ha) lahan padi di sembilan Kecamatan di Kabupaten Lamongan, Jawa Timur rusak akibat kekeringan. Total seluruh tanaman padi yang rusak yaitu 2.067 ha diantaranya mengalami rusak ringan, 1.555 ha mengalami rusak sedang, 1.045 ha rusak berat dan 2.014 ha mengalami puso atau gagal panen. Tujuan dari penelitian ini adalah untuk mengetahui model prediksi curah hujan yang telah dibangun dengan menggunakan *Backpropagation* dan untuk mengetahui hasil konverensi data prediksi curah hujan menjadi kalender tanam menggunakan *Backpropagation*. Hasil dari penelitian ini adalah model arsitektur terbaik 12-60-1, *learning rate* terbaik 0,1 dan momentum terbaik 0,25. Berdasarkan konversi data prediksi curah hujan menjadi kalender tanam, didapatkan jadwal tanam padi di bulan Maret - Juni, tanam jagung di bulan Maret - Oktober, tanam kacang kedelai di bulan Februari - Oktober, dan tanam kacang hijau di bulan Februari - Oktober.

**Kata kunci**: data mining, curah hujan, Jaringan Syaraf Tiruan (JST), backpropagation dan evaluasi

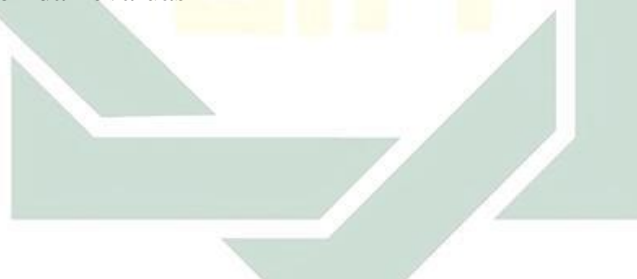

#### **Abstract**

## <span id="page-6-0"></span>**RAINFALL PREDICTION USING BACKPROPAGATION NEURAL NETWORK (ANN) METHOD AS A PLANT CALENDAR SUPPORT IN LAMONGAN DISTRICT**

Global warming causes uncertain atmospheric condition resulting in climate change on the earth. One of them is climate change which is under normal rainfall which will have an impact on the pattern of human life. Climate change in the agricultural sector makes farmers experience crop failures. Based on data from the Lamongan District Agriculture Office in 2018 at least 7,041 hectares (ha) of rice land in nine sub-districts in Lamongan Regency, East Java were damaged due to drought. The total number of damaged rice plants, 2,067 ha, suffered minor damage, 1,555 ha suffered moderate damage, 1,045 ha severely damaged and 2014 ha experienced puso or crop failure. The purpose of this study is to determine the rainfall prediction models that have been built using Backpropagation and to find out the results Rainfall prediction data becomes a planting calendar using Backpropagation. The results of this study are the best architectural model 12-60- 1, the best learning rate is 0.1 and the best momentum is 0.25. Based on the conversion of rainfall prediction data into a planting calendar, the rice planting schedule is obtained in March - June, planting corn in March - October, planting soybeans in February - October, and planting green beans in February - October.

**Keywords**: data mining, rainfall, Artificial Neural Network (ANN), backpropagation and evaluation

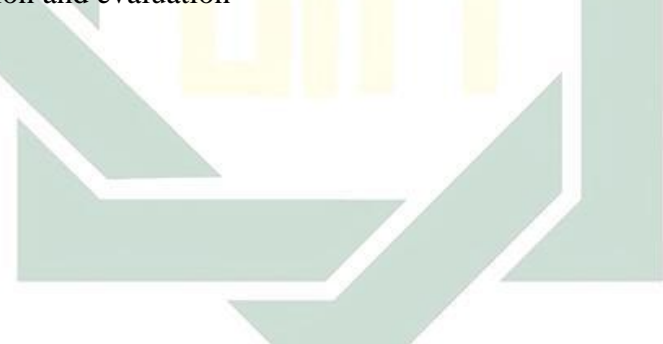

x

# Daftar Isi

<span id="page-7-0"></span>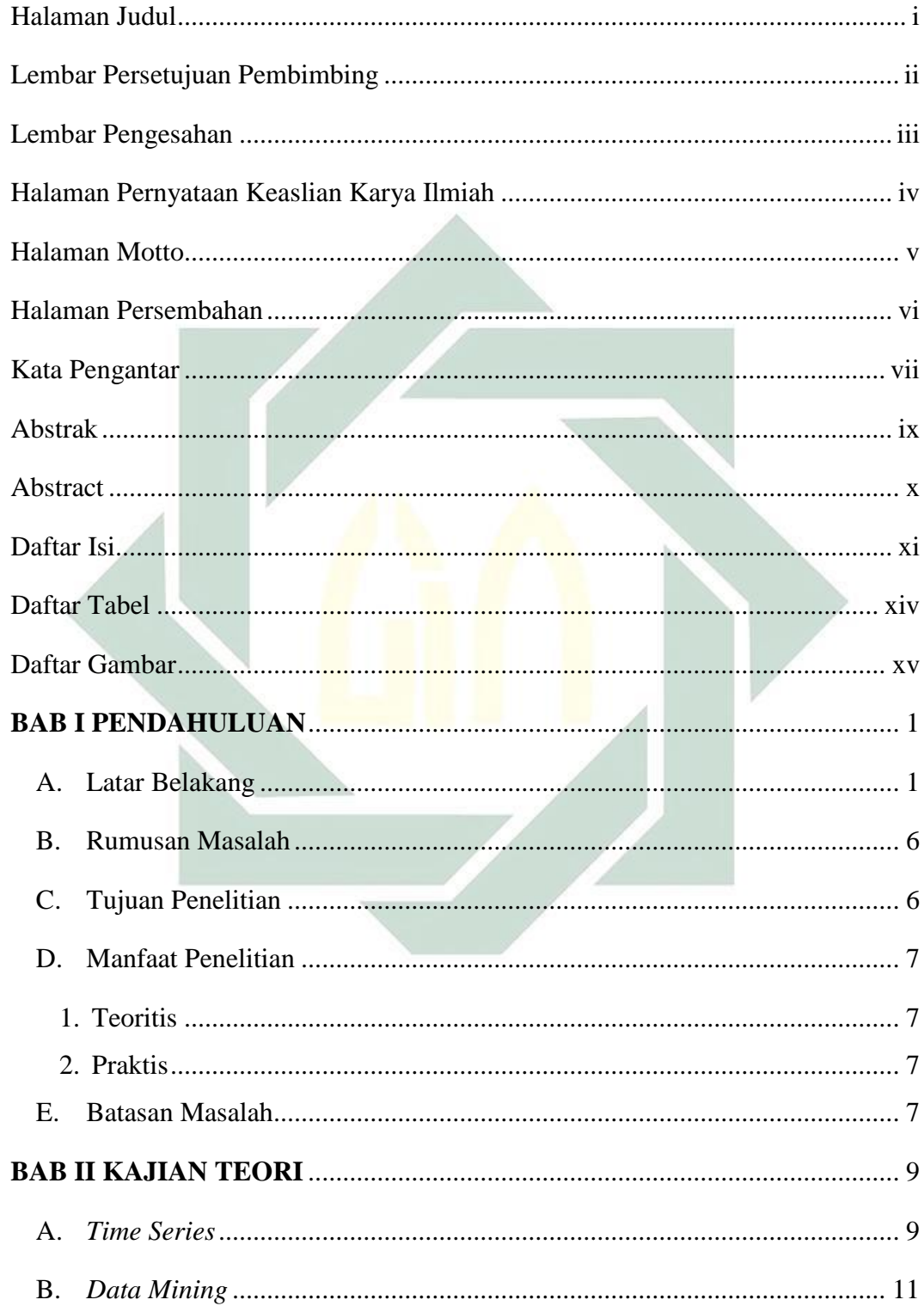

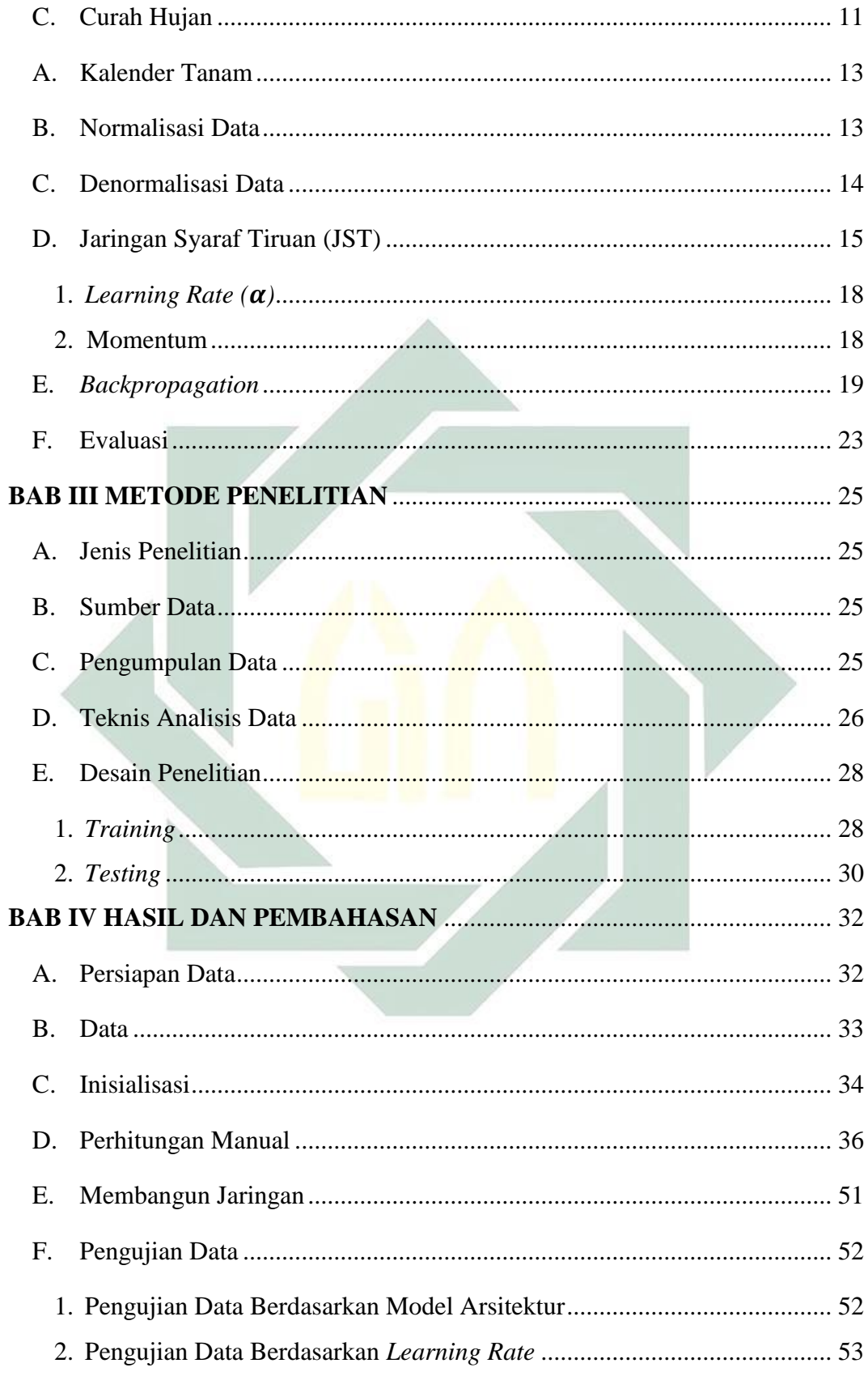

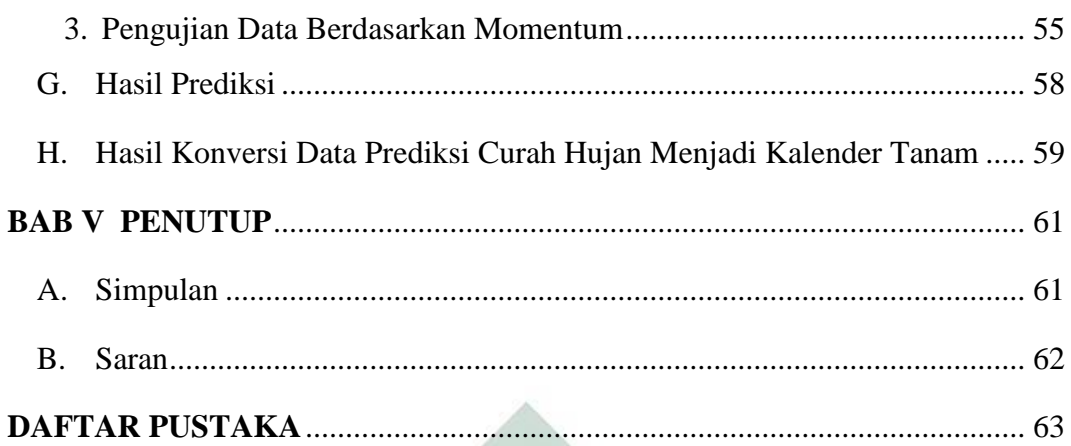

<span id="page-9-0"></span>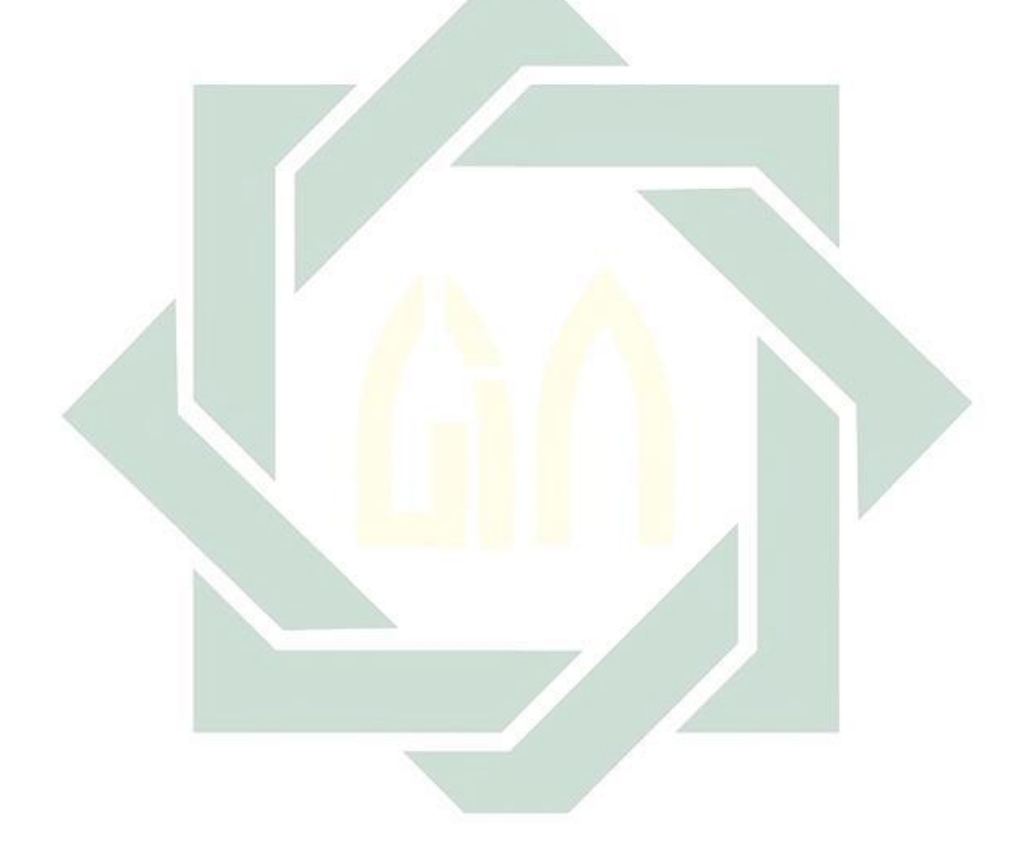

# **Daftar Tabel**

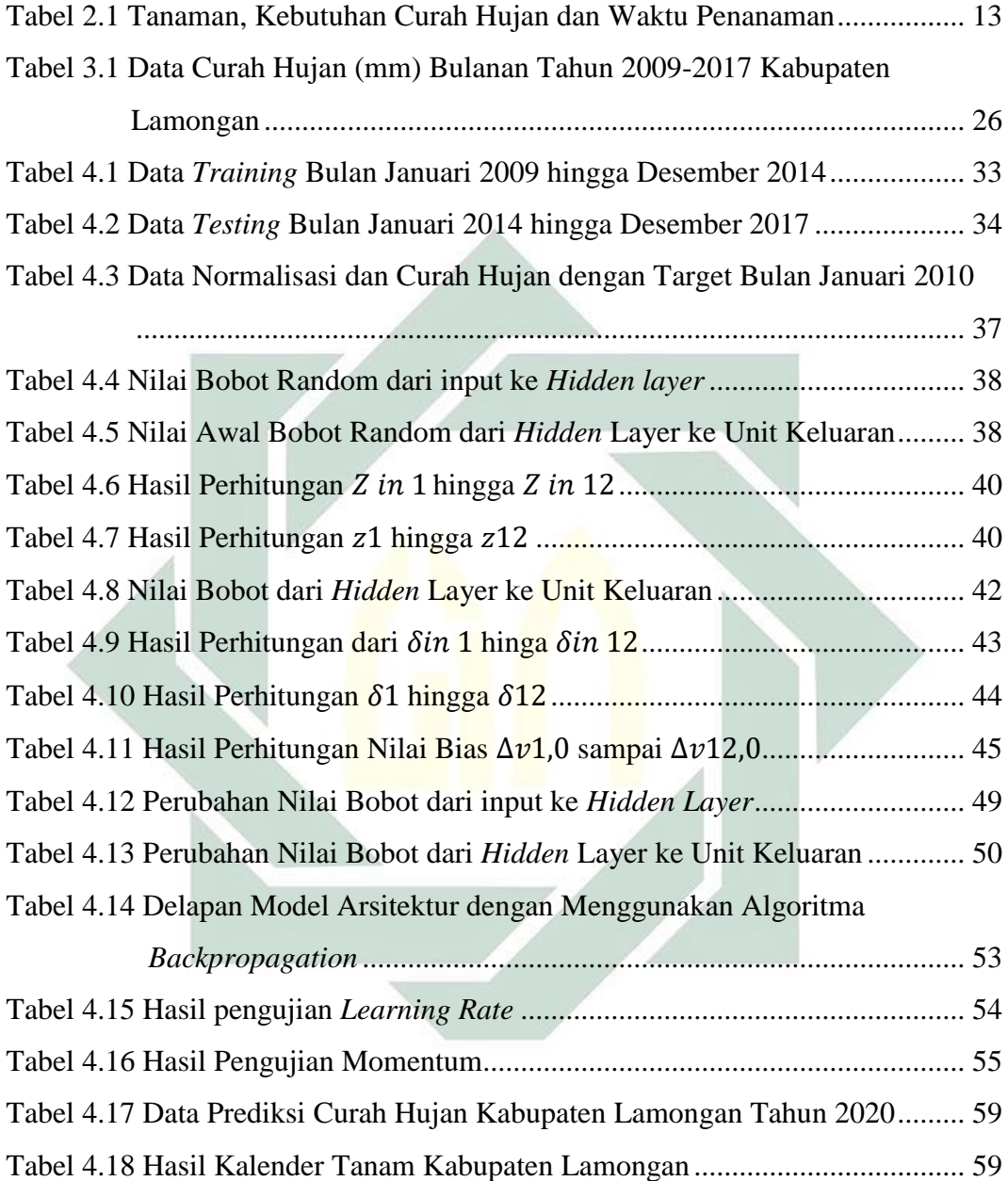

# **Daftar Gambar**

<span id="page-11-0"></span>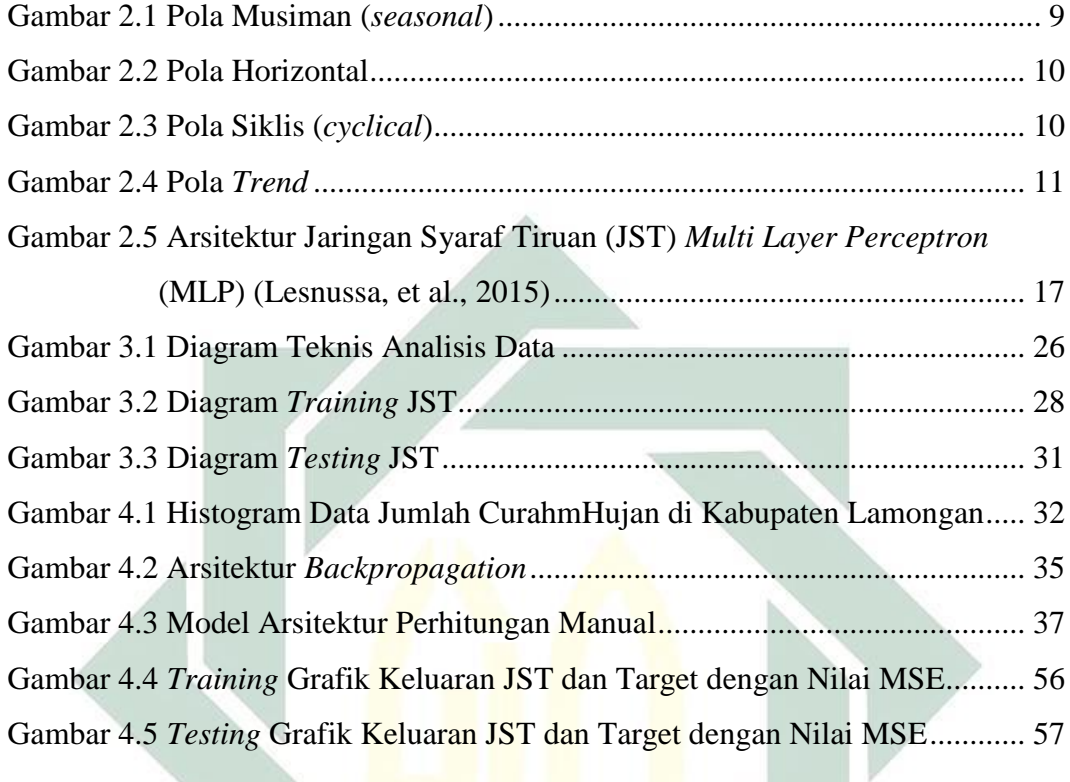

# **Daftar Lampiran**

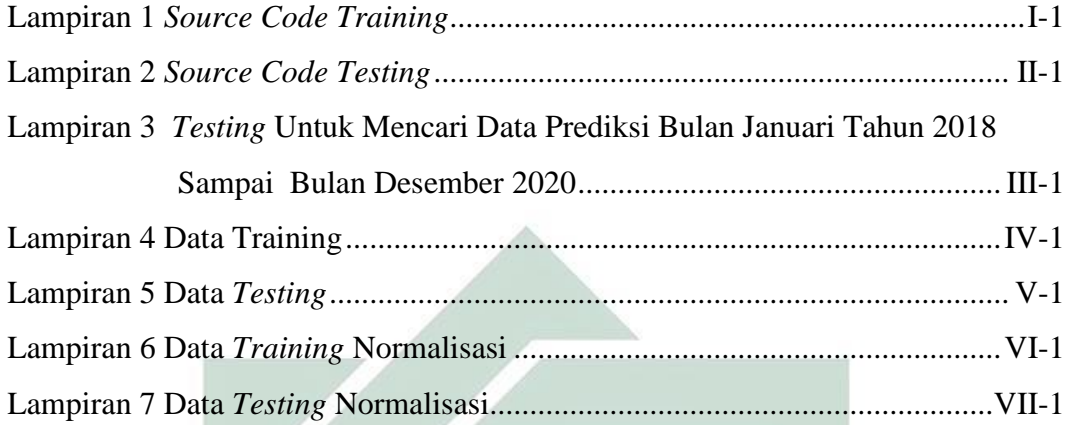

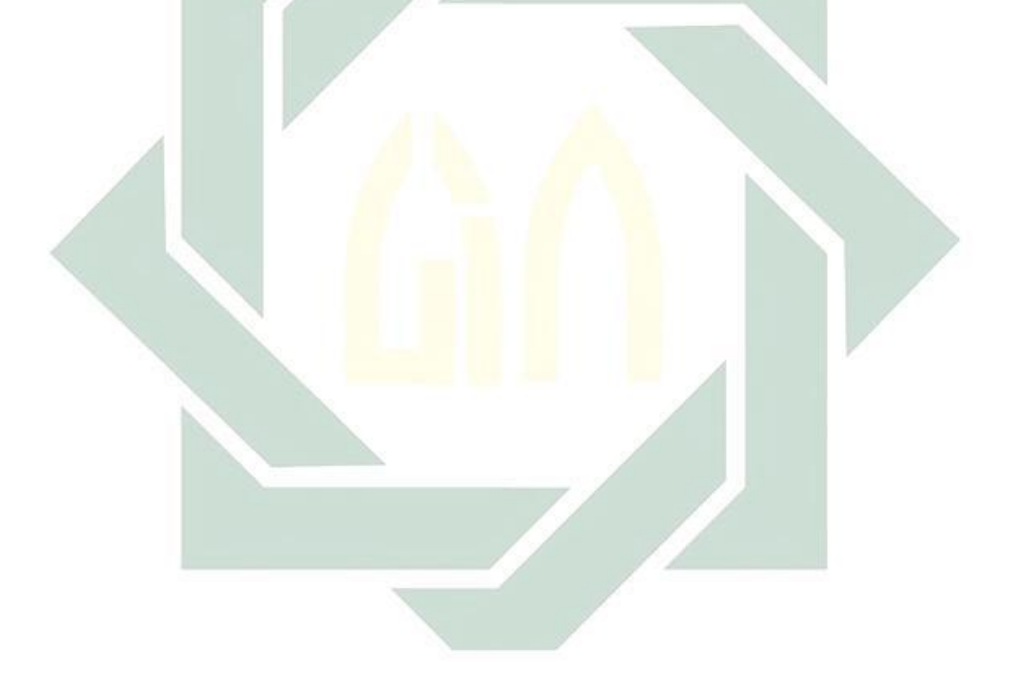

### **1. BAB I**

#### **PENDAHULUAN**

#### <span id="page-13-1"></span><span id="page-13-0"></span>**A. Latar Belakang**

Pemanasan global menyebabkan keadaan atmosfer tidak menentu sehingga mengakibatkan perubahan iklim yang ada di bumi. Perubahan iklim tersebut salah satunya adalah curah hujan yang berada di bawah normal yang akan memberikan dampak pada pola kehidupan manusia. Syarat tiga unsur dasar dari pola kehidupan manusia diantaranya adalah: sandang (pakaian), pangan (makanan), serta papan (rumah). Bahan pangan (makanan) sebagian besar bersumber dari proses produksi pertanian.

Pada sektor pertanian, perubahan iklim mempunyai pengaruh yang besar pada perubahan pola tanam. Proses produksi pertanian membutuhkan keadaan iklim yang baik supaya hasil produksi dari suatu tanaman akan menghasilkan kualitas yang baik. Namun perubahan iklim yang tidak menentu mengakibatkan hasil produksi pertanian akan mengalami penurunan. Perubahan iklim pada sektor pertanian ini, membuat para petani mengalami kegagalan panen.

Pada tahun 1995 sampai tahun 2005, total tanaman padi yang terendam banjir berjumlah 1.926.636 hektar. Sawah yang mengalami kekeringan pada kurun waktu tersebut berjumlah 2.131.579 hektar dan 328.447 hektar diantaranya mengalami gagal panen (Sukartini, 2009). Berdasarkan data Dinas Pertanian Kabupaten Lamongan pada tahun 2018 sedikitnya 7.041 hetare (ha)

lahan padi di sembilan Kecamatan di Kabupaten Lamongan, Jawa Timur rusak akibat kekeringan. Total seluruh tanaman padi yang rusak yaitu 2.067 ha diantaranya mengalami rusak ringan, 1.555 ha mengalami rusak sedang, 1.045 ha rusak berat dan 2.014 ha mengalami puso atau gagal panen (Wakhid & Ulumuddin, 2018). Kegagalan panen ini juga terjadi pada sektor pertanian di Kabupaten Lamongan.

Kabupaten Lamongan merupakan salah satu lumbung padi Jawa Timur yang menyumbangkan sebesar 924.933 ton produksi padi di Jawa Timur pada tahun 2017. Kabupaten Lamongan ini adalah penyumbang produksi padi yang terbesar pertama menurut Kabupaten/Kota di Jawa Timur pada periode tahun 2017 (BPS, 2018). Masalah yang timbul adalah subsektor tanaman padi di Kecamatan Lamongan mengalami penurunan produksi secaral signifikan dari tahun ke tahun. Pada tahun 2009 hingga tahun 2013, produksi padi berturut-turut sebesar 844.907 ton, 834.269 ton, 601.505 ton, 856.890 ton, dan 846.275 ton. Kabupaten Lamongan ini mengalami penurunan produksi padi secara signifikan pada tahun 2011 (BPS, 2018). Hal tersebut diduga tidak terlepas dari kerentanannya terhadap perubahan iklim.

Cuaca ekstrim merupakan salah satu penyebab utama turunnya produksi padi. Cuaca ektrim adalah fenomena fisik atmosfer di suatu tempat dengan skala jangka pendek, terjadi pada waktu tertentu dan bersifat ekstrim (Insani, 2015). Data terakhir Kabupaten Lamongan menyebutkan dalam kurun waktu 5 tahun terakhir antara tahun 2013-2017, intensitas curah hujan tertinggi terjadi pada tahun 2013 dengan kapasitas curah hujan sebanyak 1982 mm

dan intensitas curah hujan terendah terjadi pada tahun 2014 dengan curah hujan hanya-1503 mm. Jumlah hari hujan terbanyak terjadi pada tahun 2013 sejumlah 117 hari dan hari hujan terendah pada tahun 2015 dengan jumlah hanya 90 hari. Cuaca ekstrim juga memicu munculnya hama wereng yang akan merusak tanaman sehingga dapat mengakibatkan kegagalan panen.

Terdapat empat faktor utama yang mempengaruhi produksi pertanian diantaranya: keadaan tanah, keadaan tanaman, kecerdasan manusia (petani) serta iklim. Informasi iklim menjadi acuan untuk menentukan pola tanam ataupun awal tanam karena dijadikan sebagai pertimbangan untuk menentukan waktu panen serta pemilihan jenis bibit dan benih yang akan di tanam. Salah satu unsur cuaca atau iklim yang berperan untuk menentukan pola tanam adalah curah hujan. Curah hujan sangat berperan penting bagi pertumbuhan dan juga perkembangan tanaman, karena akan berpengaruh terhadap ketersediaan air tanah bagi tumbuhan (Pryanto, et al., 2013).

Keadaan atmosfer yang demikian menjadikan tantangan tersendiri bagi para ilmuwan untuk melakukan penelitian tentang keadaan atmosfer sehingga dapat mengurangi atau meminimalkan dampak yang mungkin akan terjadi. Salah satu cara yang dapat digunakan adalah berupa prediksi curah hujan di masa yang akan datang. Hasil prediksi nantinya akan dapat digunakan sebagai acuan yang digunakan untuk meminimalkan dampak yang akan terjadi di masa yang akan mendatang.

Air hujan tidak hanya menimbulkan dampak yang negatif. Air hujan juga memberikan pengaruh yang positif karena sesungguhnya Allah SWT telah

menurunkan air dari langit sesuai dengan ukuran kebutuhan makhlukmakhluk yang ada di bumi. Seperti yang telah dijelaskan didalam Al-Qur'an pada surat Al-Mu'minun Ayat 18 sebagai berikut:

وَ اَنْزَلْنَامِنَ السَّمَآءِ مَآءً بِۢقَدَرٍ فَاَسْكَنّٰهُ فِى الْأَرْضَٰٓ وَاِنَّاعَلٰى ذَهَابٍۢ بِهٖ لَقٰدِرُوْنَ ْ :<br>أ اً<br>ا ֚֚֚֚֚֚֚֚֚֚֚֚֚֚֚֚֡׀֛ ֖֧֚֚֚֚֚֚֚֚֚֚֚֚֚֚֚֚֚֚֚֚֚֚֚֚֚֚֚֚֡֬֝֝֝ ֧֧֧֧ׅ֧֧֚֚֚֚֚֚֚֚֚֚֚֚֚֚֚֚֚֚֚֚֚֚֚֝֝֝֝֟֓<u>֚</u>

Artinya: "Dan Kami turunkan air dari langit dengan suatu ukuran; lalu Kami jadikan air itu menetap di bumi, dan pasti Kami berkuasa melenyapkannya."

Maksud dari ayat di atas adalah Allah SWT tidak mengurangi air tanpa sebab. Air tidak akan diturunkan jika mengakibatkan kerugian dan tidak akan dikurangi sebelum tanaman di bumi dapat memenuhi kebutuhan manusia. Maka dari itu Allah SWT akan menurunkan air saat dibutuhkan dan mengalihkannya setelah cukup.

Untuk meminimalkan dampak atau kemungkinan yang akan terjadi seperti kegagalan panen, dijelaskan usaha untuk melakukan penelitian antara lain dengan prediksi hujan melalui berbagai metode sehingga mampu mendapatkan hasil yang baik dan akurat. Berbagai kegiatan yang telah banyak dilakukan seperti dengan menggunakanwteknik pemodelan dan penerapan metodemetode tertentu, mulai dari pemodelan sederhana sampai pemodelan yang sangat kompleks dapat digunakan untuk menentukan prakiraan hujan.

Berdasarkan beberapa fakta di atas, dapat diambil kesimpulan bahwa perubahan iklim secara langsung mempengaruhi sektor pertanian terutama di daerah Kecamatan Lamongan. Dampak dari perubahan iklim terhadap produksi pertanian secara khusus meliputi dua hal, diantaranya: penurunan hasil produksi pertanian akibat terjadinya kegagalan panen dan hilangnya

acuan masa tanam dalam pertanian. Apabila hal ini terjadi secara terus menerus, maka akibat yang ditimbulkan adalah dapat menyebabkan kerugian pada sektor pertanian lokal dan secara permanen akan mengancam ketahanan pangan nasional.

Beberapa penelitian yang berkaitan dengan prediksi cuaca antara lain di lakukan dengan metode ARIMA dan *Artificial Neural Network* (Machmudin & Ulama, 2012), *Artificial Neural Network Backpropagation* (Yuniar , et al., 2013). Beberapa penelitian tersebut menunjukkan bahwa metode *backpropagation* memiliki performa sangat baik dengan error yang kecil pada klasifikasi ANN. Metode lain yang dapat digunakan adalah Jaringan Syaraf Tiruan (JST) (Machmudin & Ulama, 2012).

Jaringan Syaraf Tiruan (JST) merupakan salah satu metode yang sudah banyak dikembangkan untuk pendugaan. Metode inigjuga-dapat dipakai untuk meramalkan berdasarkan pola kejadian yang ada di masa lampau (Machmudin & Ulama, 2012). Ini dapat dilakukan mengingat kemampuan jaringan syaraf tiruan untukkmengingat dankmembuat generalisasi dari apa yang sudah ada sebelumnya.

Metode *backpropagation* umum digunakan untuk diaplikasikan pada penyelesaian suatu masalah berkaitan dengan identifikasi, prediksi, pengenalan pola dan sebagainya. Kelebihan lain yang dimiliki JST ini adalah kemampuannya untuk belajar (bersifat adaptif) dan kebal terhadap adanya kesalahan (*faultrt lerance*) dengan kelebihan tersebut JST dapat mewujudkan sistem yang tahan akan kerusakan (*robust*) dan konsisten

bekerja dengan baik (Machmudin & Ulama, 2012). Pengaplikasian JST pada peramalan temperatur di Surabaya dapat menjadi alternatif metode peramalan yang baik dalam kaitannya menghasilkan nilai ramalan yang tepat.

Dari uraian diatas maka penulis ingin menerapkan algoritma Jaringan Syaraf Tiruan (JST) untuk memprediksi curah hujan di Kabupaten Lamongan. Penulis tertarik untuk melakukan penelitian dengan judul "PREDIKSI **CURAH HUJAN DENGAN MENGGUNAKAN METODE JARINGAN SYARAF TIRUAN (JST)** *BACKPROPAGATION* **SEBAGAI PENDUKUNG KALENDER TANAM DI KABUPATEN LAMONGAN"***.*

## <span id="page-18-0"></span>**B. Rumusan Masalah**

Berdasarkanguraian latar belakang di atas maka perumusan masalah sebagai berikut:

- 1. Bagaimana hasil model prediksi curah hujan dengan menggunakan *Backpropagation* untuk pendukung kalender tanam di Kabupaten Lamongan?
- 2. Bagaimana hasil konversi data prediksi curah hujan menggunakan *Backpropagation* menjadi kalender tanam di Kabupaten Lamongan?

# <span id="page-18-1"></span>**C. Tujuan Penelitian**

Tujuan dari penelitian ini adalah:

1. Untuk mengetahui hasil model prediksi curah hujan yang telah dibangun dengan menggunakan *Backpropagation* untuk pendukung kalender tanam di Kabupaten Lamongan.

2. Untuk mengetahui hasil konversi data prediksi curah hujan menggunakan Backpropagation menjadi kalender tanam di Kabupaten Lamongan.

## <span id="page-19-0"></span>**D. Manfaat Penelitian**

Manfaat penelitian ini dibagi menjadi 2 yaitu teoritis dan praktis, penjelasannya sebagai berikut:

### <span id="page-19-1"></span>**1. Teoritis**

Hasil dari penelitian diharapkan dapat menambah referensi bagi peneliti berikutnya khususnya untuk prediksi curah hujan di sektor pertanian.

### <span id="page-19-2"></span>**2. Praktis**

- a. Dapat dipergunakan oleh dinas pertanian, BMKG atau instansi terkait untuk menetapkan kebijakan berkaitan dengan masa tanam dan prediksi musim.
- b. Dapat digunakan sebagai acuan hasil prediksi curah hujan untuk periode mendatang sehingga dapat memberikan rekomendasi kalender masa tanam dan penentuan pola tanam untuk periode mendatang di Kabupaten Lamongan.

## <span id="page-19-3"></span>**E. Batasan Masalah**

Berdasarkan latar belakang masalah maka dapat dirumuskan batasan masalah pada penelitian ini yaitu:

1. Data curah hujan Kabupaten Lamongan pada tahun 2009-2017.

2. Dilakukan tiga pengujian data, diantaranya: pengujian data berdasarkan model arsitektu, *learning rate* dan momentum

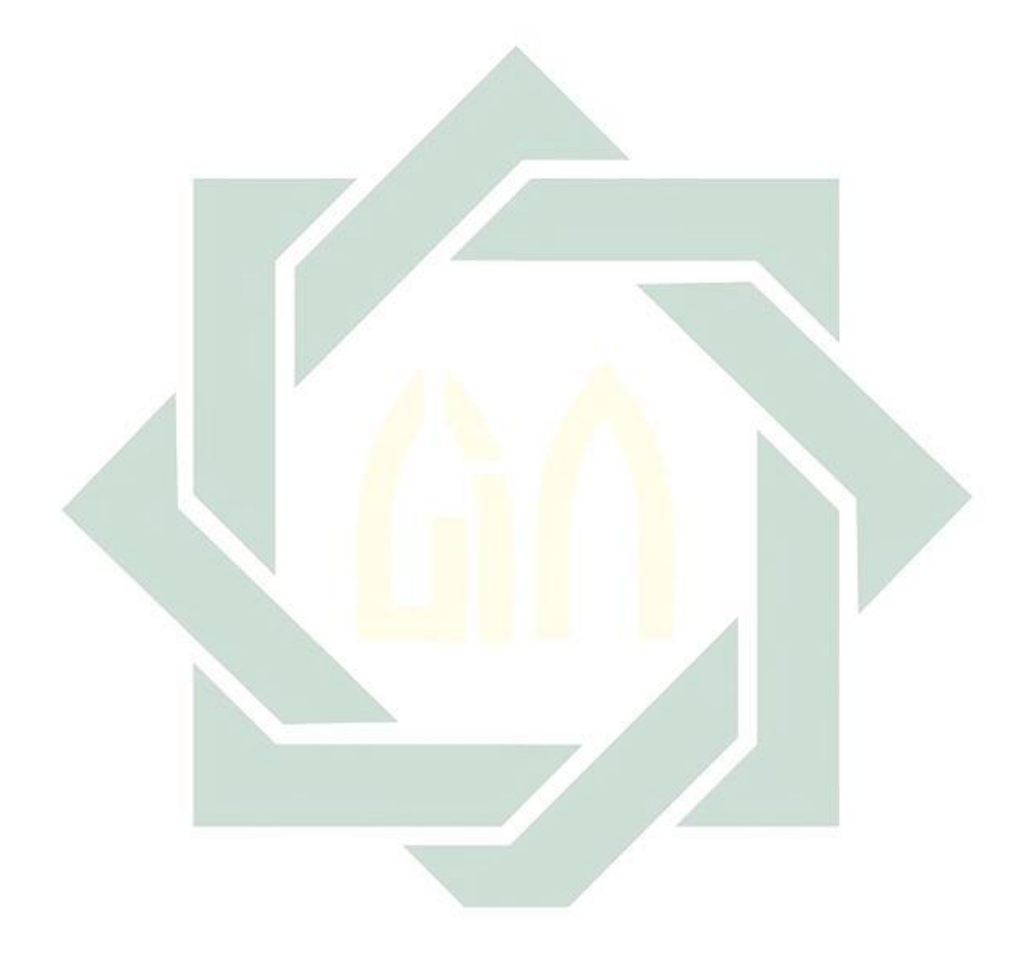

# **2. BAB II KAJIAN TEORI**

#### <span id="page-21-1"></span><span id="page-21-0"></span>**A.** *Time Series*

*Time series* merupakan kumpulan dari beberapa data pada satu periode waktu tertentu (Aminudin & K, 2011). Runtun waktu (*time series*) adalah himpunan observasi berurut yang dikumpulkan menurut urutan waktu dalam suatu rentang waktu tertentu (Monica, et al., 2015). Jadi dapat disimpulkan bahwa *time series* adalah deret atau runtutan waktu yang pengumpulan datanya berdasarkan urutan waktu tertentu.

Langkah penting dalam memilih metode *time series* yang tepat, sebagaimana yang dinyatakan oleh Makridakis (1999) adalah dengan cara mempertimbangkan jenis pola pada datanya. Pola pada tersebut dibedakan menjadi empat, yaitu:

1. Pola Data Musiman (*seasonal*): terjadi pada saat suatu deret data dipengaruhi oleh faktor musiman (misalnya kuartal tahun tertentu, bulanan atau hari-hariopadah mingguetertentu), yang ditandai dengan adanya pola perubahan yang berulanggsecara otomatis dari tahun ke tahun. Contoh: data pembelian buku baru pada tahun ajaran baru.

<span id="page-21-2"></span>Gambar 2.1 Pola Musiman (*seasonal*)

9

2. Pola Data Horizontal: terjadi pada saat data observasi berubah-ubah di sekitar tingkatan atau rata-rata yang konstan dan membentuk garis horizontal. Contoh: data penjualan suatu produk yang tidak meningkat ataupun tidak menurun selama waktu tertentu (konstan).

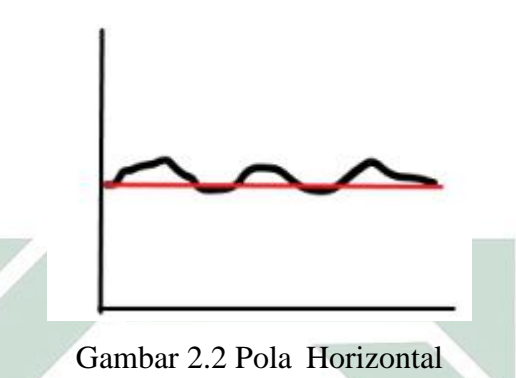

<span id="page-22-0"></span>3. Pola Data Siklis (cyclical): terjadi pada saat deret data dipengaruhi oleh fluktuasi ekonomi jangka panjang, dan membentuk bergelombang pada sekitar garis. Contoh: data penjualan mobil.

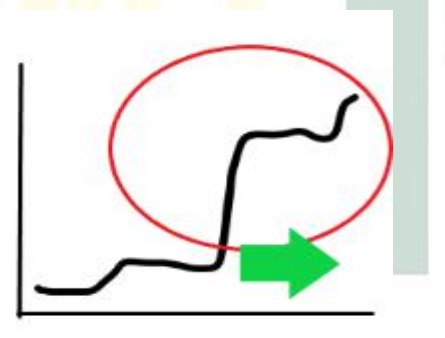

Gambar 2.3 Pola Siklis (*cyclical*)

<span id="page-22-1"></span>4. Pola Data *Trend*: terjadi pada saat data observasi mengalami kecenderungan naik atau turun selama periode jangka panjang. Contoh: data populasi.

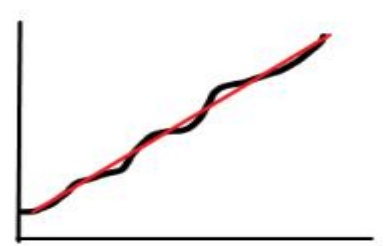

Gambar 2.4 Pola *Trend*

#### <span id="page-23-2"></span><span id="page-23-0"></span>**B.** *Data Mining*

Data mining adalah suatu proses menggunakan teknik matematika, kecerdasan buatan dan statistik untuk mengidentifikasi dan mengekstraksi informasi bermanfaat dan pengetahuan yang terkaitadari berbagai *database* besar (Nugroho, 2013). *Data mining* merupakan suatu proses menganalisis data dari perspektif yang berbeda serta menyimpulkannya menjadi informasi yang penting dan dapat digunakan sebagai memperkecil biaya pengeluaran atau peningkatan keuntungan (Mabrur & Lubis, 2012).

Definisi lain mengatakan bahwa *data mining* yaitu kegiatan yang meliputi pengumpulan, pemakaian data historis yang digunkan untuk menemukan keteraturan, pola atau hubungan data yang berukuran besar (Mujiasih, 2011). Dari beberapa definisi tersebutumaka dapat disimpulkan bahwa *data mining* adalah suatu kegiatan atau proses mengumpulkan data yang berukuran besar kemudian menyimpulkan menjadi informasi yang nantinya dapat digunakan.

#### <span id="page-23-1"></span>**C. Curah Hujan**

Curah hujan merupakan sejumlah air yang jatuh pada permukaan tanah yang datar selama periode tertentu diukur dengan satuan tinggi milimeter (mm) di atas permukaan horizontal (Manalu, 2016). Curah hujan juga dapat diartikan sebagai tingginya air hujan pada suatu tempat yang datar dengan asumsi tidak mengalir, tidak meresap serta tidak menguap (Mulyono, 2014). Satu milimeter (1 mm) curah hujan menunjukkan dalam wilayah dengan luas satu meterpersegi  $(1 \text{ m}^2)$  di tempat yang datar menampung air setinggi satu milimeter atau satu liter.

Indonesia adalah salah satu negara yang memiliki curah hujan yang bervariasi di setiap tempat. Hal ini dikarenakan daerah-daerah di Indonesia memiliki ketinggian yang berbeda. Bahkan di satu kota pun memiliki pola curah hujan yang berbeda karena pada umumnya hujan yang turun tidak selalu rata di suatu kota/tempat. Pola hujan di daerah Jawa Timur merupakan pola munsonal ataupdipengaruhi oleh angin musiman yang berubah-ubah setiap periode tertentu (Insani, 2015).

Klasifikasi hujan dilihat dari kecepatan jatuhnya curah hujan terbagi atas (Paida, 2010):

- 1. Hujan gerimis: terjadi jika kecepatan jatuhnya curah hujan berkisar 0,5  $m/s$ .
- 2. Hujan halus: terjadi jika kecepatan jatuhnya curah hujan berkisar 2,1 m/s.
- 3. Hujan normal: terjadi jika kecepatan jatuhnya curah hujan berkisar antara 4-6 m/s.
- 4. Hujan sangat deras: terjadi jika kecepatan jatuhnya curah hujan berkisar 8,1 m/s.

#### <span id="page-25-0"></span>**A. Kalender Tanam**

Sebuah pola tanam satu atau beberapa tanaman dalam jangka waktu tertentu merupakan kalender tanam (Cahya, et al., 2015). Kalender tanam ini dibuat berdasarkan prediksi curah hujan dari data curah hujan yang telah didapatkan. Menentukan kalender tanam, ada 2 hal yang perlu diperhatikan, diantaranya: jumlah curah hujan dan waktu yang dibutuhkan oleh tanaman dari masa tanam hingga masa panen. Data tanaman yang digunakan pada penelitian ini dapat dilihat pada Tabel 2.1 (Pryanto, et al., 2013) (Purwono & Purnawati, 2008) (Wirosoedarmo & Ruslan, 2010):

Tabel 2.1 Tanaman, Kebutuhan Curah Hujan dan Waktu Penanaman

<span id="page-25-2"></span>

| <b>Tanaman</b> | <b>Kebutuhan Curah Hujan</b> | Waktu Penanaman |
|----------------|------------------------------|-----------------|
| Padi           | $150-500$ mm/bulan           | 4 bulan         |
| Jagung         | $85-400$ mm/bulan            | 4 bulan         |
| Kacang Kedelai | $100-400$ mm/bulan           | 3 bulan         |
| Kacang Hijau   | $50-400$ mm/bulan            | 3 bulan         |

## <span id="page-25-1"></span>**B. Normalisasi Data**

Data yang akan diproses sebelumnya akan dinormalisasikan dengan menggunakan fungsi sigmoid (tidakomencapai 0 atau 1), maka transformasi data dilakukan pada interval yang lebih kecil yaitu (0.1;0.9), sebagaimana yang dinyatakan oleh Hutabarat (2018) seperti pada Persamaan 2.1:

$$
x' = \frac{0.8(x-a)}{b-a} + 0.1\tag{2.1}
$$

dimana:

 $x'$  = normalisasi data

- $x =$  data yang dinormalisasikan
- $a =$  data terendah
- $b =$  data tertinggi

### <span id="page-26-0"></span>**C. Denormalisasi Data**

Denormalisasi merupakan suatu proses pengembalian nilai yang telah ternormalisasi oleh output jaringan kebnilai aslinya agar memperoleh nilai output pada *range* yang sebenarnya (Lestari & Van FC, 2017). Seperti pada Persamaan 2.2 yang diperoleh dari Persamaan 2.1:

$$
x' = \frac{0.8(x-a)}{b-a} + 0.1
$$
  
\n
$$
x'(b-a) - 0.1(b-a) = 0.8(x-a)
$$
  
\n
$$
x - a = \frac{x'(b-a) - 0.1(b-a)}{0.8}
$$
  
\n
$$
x = \frac{(x'-0.1)(b-a)}{0.8} + a
$$
 (2.2)

dimana:

- $x =$  denormalisasi
- $x'$ = normalisasi
- $a =$  data terendah
- $b =$  data tertinggi

#### <span id="page-27-0"></span>**D. Jaringan Syaraf Tiruan (JST)**

JST (Jaringan Syaraf Tiruan) merupakan suatu sistem komputasi dimana arsitektur dan operasi terinspirasi dari pengetahuan tentang sel syaraf biologi di dalam otak manusia (Munawar, et al., 2017). JST adalah konsep rekayasa pengetahuan pada bidang kecerdasan buatan yang didesain dengan mengadopsi sistem syaraf manusia, dimana pemrosesan utama sistem saraf manusia terletak di otak (Prasetyo, 2014). Adapun pengertian lain menjelaskan bahwa JST merupakan sistemmpemrosesan informasi memiliki karakteristik yang miripbdengan jaringan syaraf biologi (Jong, 2005).mJadi dari beberapa pengertian diatas dapat disimpulkan bahwa JST adalah sistem pemrosesan suatu informasi yang terinspirasi oleh sel syaraf biologi, sama seperti otak manusia yang memproses suatu informasi.

JSTmtidak diprogram untuk menghasilkan keluaranmatau kesimpulan tertentu, karenabsemua keluaran yang ditarik oleh jaringan didasarkan pada pengalaman selama mengikuti proses JST. Pada pemrosesan yang terjadi dalam JST akan dimasukkan inputudan output yang akan memberikan solusi terbaik. JST dalam melakukan suatu prosesnya akan membutuhkan data latih untuk melakukan prediksi pada data uji yang ditemukan.

Suatu jaringan JST ditentukan oleh tiga hal diantaranya, sebagaimana yang dinyatakan oleh Munawar (2017) yaitu:

- 1. Pola-pola hubungan antar *neuron* yang disebut arsitektur jaringan.
- 2. Metode penentuan bobot penghubung yang disebut metode *training* (pelatihan) */ learning* (pembelajaran) / algoritma.

3. Fungsi aktivasi yang dijalankan oleh masing-masing *neuron* pada input jaringan untuk menentukan output. Fungsi aktivasi berfungsi sebagai pembatas keluaran dari neuron agar sesuai dengan batasan sinyal atau keluaran yang telah ditetapkan. Pada penelitian ini fungsi aktivasi yang digunakan adalah sigmoid biner, sebagaimana yang dinyatakan oleh Prasetyo (2014), yaitu:

> Fungsi aktivasihlinear biasanya digunakan untuk keluaran JST dengan nilai keluarannya kontinu. Nilai sinyal keluaran dihitung dengan menggunakan fungsi kurva antara 0 sampai 1. Seperti pada Persamaan 2.3:

$$
y = sign(v) = \frac{1}{1 + e^{-\alpha v}}\tag{2.3}
$$

Dimana α adalah parameter kemiringan (*slope*) pada kurva sigmoid yang dihasilkan. Semakin besar nilai  $\alpha$ , maka semakin tegak kurva yang diberikan dan begitupun sebaliknya. Semakin kecil kurva maka semakin landaimkurva yang diberikan. Pada umumnya nilai $\alpha$ yang digunakan adalah 1 sehingga notasi umum yang digunakan sepertinpada Persamaan 2.4:

$$
y = sign(v) = \frac{1}{1 + e^{-v}}\tag{2.4}
$$

Jaringan Syaraf Tiruan (JST) dapat digambarkan sebagai model komputasi dan matematis untuk fungsi aproksimasi non linear, klasifikasi data cluster dan regresi non-parametrik atau sebuah simulasi dari koleksi model saraf

biologi. Arsitektur yang digunakan untuk pengenalan pola adalah arsitektur *Multi Layer Perceptron* (MLP), seperti pada Gambar 2.5:

Arsitektur Jaringan SyarafgTiruan (JST) *Multi Layer Perceptron* (MLP) terdiri dari 3 jenis lapisan yakni lapisan *input* (x<sub>1</sub>, x<sub>2</sub>, x<sub>3</sub>, ..., x<sub>n</sub>), lapisan tersembunyi  $(z_1, z_2, ..., z_m)$ , dan lapisan *output*  $(y_1)$ . Koneksi antar layer dihubungkan dengan bobot uji  $(v_{01}, v_{11}, v_{21}, v_{31}, ..., v_{n1})$  merupakan bobot dari lapisan *input* ke lapisan tersembunyi. Bobot ( $w_{01}, w_{11}, w_{21}, ..., w_{iy}$ ) merupakan bobot dari lapisan tersembunyinke lapisan *output*.

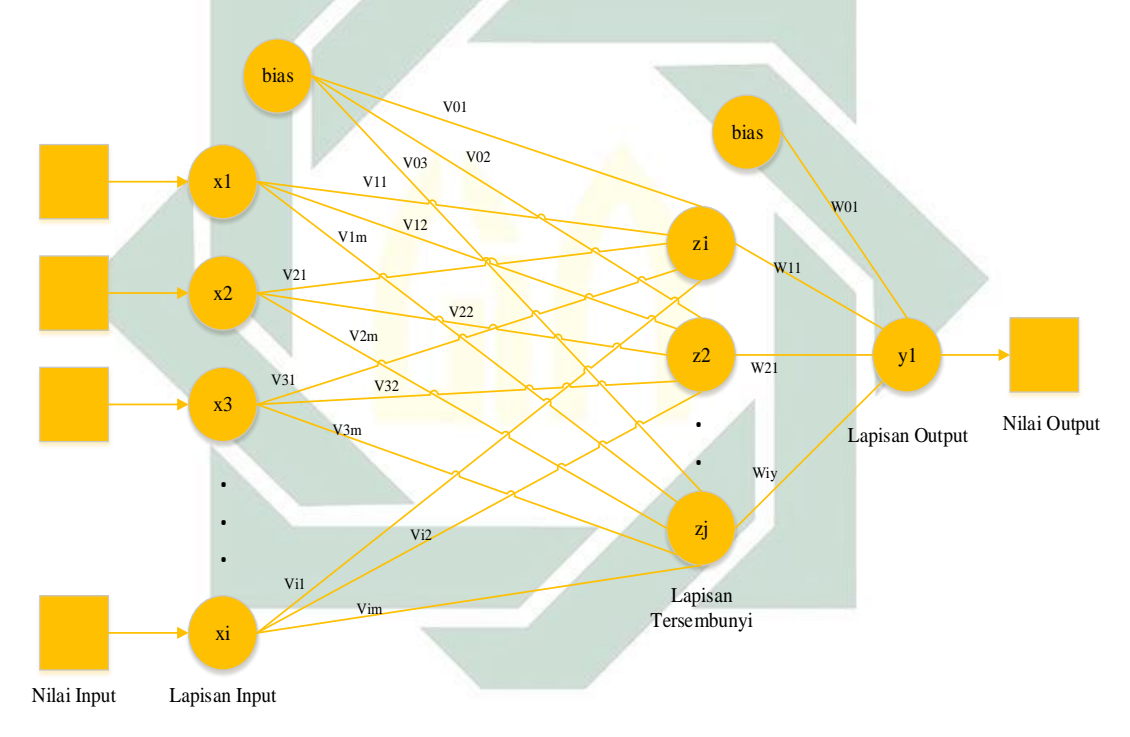

<span id="page-29-0"></span>Gambar 2.5 Arsitektur Jaringan Syaraf Tiruan (JST) *Multi Layer Perceptron*

### (MLP) (Lesnussa, et al., 2015)

Terdapat 2 parameter yang di uji coba dalam Jaringan Syaraf Tiruan (JST) yakni:

#### <span id="page-30-0"></span>1. *Learning Rate*  $(a)$

Salah satu parameter *training* yang digunakan untuk menghitung nilai koreksi bobot pada saat proses *training* adalah *learning rate*  $(\alpha)$ . Untuk nilai  $\alpha$  ini berada pada *range* nol (0) sampai dengan satu (1). Semakin besar nilai *learning rate*, maka akan berjalan dengan semakin cepat proses *trainingnya.* Namun apabila nilai dari *learning rate* relatif terlalu besar, maka pada umumnya akan dapat melampaui keadaan optimal yaitu pada saat dicapai nilai *error* yangnpaling minimal untuk proses *training*nya. Atau dapat juga dikatakan bahwa *learning rate* mempengaruhi ketelitian jaringan suatu sistem.

Semakin besar *learning rate*, maka ketelitian jaringan juga akan semakin berkurang. Akan tetapi apabila *learning rate* semakin kecil, maka ketelitian jaringan akan semakin bertambah atau semakin besar dengan konsekuensi proses *training* akan memakan waktumyang sangat lama (Amin, et al., 2012).

### <span id="page-30-1"></span>**2. Momentum**

Pemberian momentum yang biasa dilakukan adalah dengan cara memperbesar (mengalikan) nilai bobot yang terakhir yaitu pada saat nilai rata-rata persentase *error* yang dihasilkan sudah mulai naik. Syarat berhenti yang diberikan bukan dengan memberikan batas iterasi (*epoch*) tetapi akan berhenti ketika rata-rata persentase *error* yang dihasilkan setelah diberikan momentum satu kali sudah mulai naik lagi (Widyaningrum,2012).

#### <span id="page-31-0"></span>**E.** *Backpropagation*

*Backpropagation* adalah suatu pelatihan jenis terkontrol dimana menggunakan pola penyesuaian bobot untuk mencapai nilai kesalahan yang minimum antara keluaran hasil prediksi dengan keluaran yang nyata (Andrijasa  $& Mistianingsih, 2010$ ). Dalam setiap proses, bobot relasi dalam jaringan dimodifikasi untuk meminimalkan nilai *Mean Square Error* (MSE) antara nilai prediksi dari jaringan syaraf dilakukan dalam arah mundur, dari output layer hingga layer pertama dari hidden layer sehingga disebut *backpropagation* (Jong, 2005).

Pelatihan *backpropagation* meliputi tiga fase, sebagaimana yang dinyatakan Yunita (2015) yaitu:

- 1. Fase pertama yaitu fase maju *(feedforward*), dimana polawmasukan dihitung maju mulai dari layer masukan hingga layer keluaran menggunakan fungsi aktivasi yang ditentukan.
- 2. Fase kedua yaitu fase mundur (*backpropagation*), dimana selisih antar keluaran jaringan dengan target yang diinginkan merupakan kesalahan yang terjadi. Kesalahan tersebut dipropagasikan mundur, dimulai dari garis yang berhubungan langsung dengan unit-unit pada layer keluaran.
- 3. Fase ketiga yaitu modifikasi bobot (*adjustment*) untuk menurunkan kesalahan yang terjadi.

Ketiga fase tersebut diulang-ulang terus sehingga kondisi penghentian dipenuhi (jumlah iterasi atau kesalahan).

Langkah-langkah dalam algoritma *backpropagation* sebagaimana yang dijelaskan oleh Haryanti (2016), yaitu:

- 1. Langkah 0: inisialisasi bobot-bobot dengan nilai random atau acak yang cukup kecil. Nilai tersebut antara lain -1 sampai 1.
- 2. Langkah 1: selama kondisi berhenti masih belum terpenuhi, maka laksanakan sampai langkah 9.
- 3. Langkah 2: untuk setiap pasangan pelatihan, kerjakan mulai langkah 3 sampai langkah 8.

# Fase majux(*feedforward*):

- 4. Langkah 3: untuk tiap input neuron  $(X_n, i = 1,2,3,..., n)$  menerima input  $X_i$  dan menyebarkan sinyal tersebut ke seluruh neuron kepada lapisan atasnya (lapisan tersembunyi).
- 5. Langkah 4: untuk tiap *hidden neuron* (Z<sub>j</sub>, j = 1,2,3, ..., p) dihitung nilai input dengan menggunakan nilai bobot seperti pada Persamaan 2.5:

$$
Z_{in\ j} = \nu_{0\ j} + \sum_{i=1}^{n} x_i \nu_{ij}
$$
 (2.5)

Kemudian dihitung nilai output dengan menggunakan fungsi aktivasi yang digunakan seperti pada Persamaan 2.6:

$$
Z_j = f(z_{in\ j})\tag{2.6}
$$

Dimana fungsi aktivasi yang digunakan adalah fungsi sigmoid biner seperti pada Persamaan 2.7:

$$
Z_j = f(z_{in\ j}) = \frac{1}{1 + e^{-z_{in\ j}}}
$$
\n(2.7)

Hasil fungsi tersebut dikirim ke semua neuron pada lapisan di atasnya.

6. Langkah 5: untuk tiap output neuron  $(Y_k, k = 1, 2, 3, \ldots, m)$  dihitung nilai input dengan nilai bobotnya seperti pada Persamaan 2.8:

$$
y_{in\ j} = w_{0k} + \sum_{i=1}^{p} Z_i W_{jk}
$$
 (2.8)

Kemudian dihitung nilai output dengan menggunakan fungsi aktivasi seperti pada Persamaan 2.9:

$$
Y_k = f(y_{ink})\tag{2.9}
$$

Dimana fungsi aktivasi yang digunakan adalah fungsi sigmoid biner seperti pada Persamaan 2.10:

$$
Y_k = f(y_{ink}) = \frac{1}{1 + e^{-y_{ink}}}
$$
\n(2.10)

Fase mundur (*backpropagation*):

7. Langkah 6: untuk tiap output neuron  $(Y_k, k = 1, 2, 3, ..., m)$  menerima pola target yang bersesuaian dengan pola input dan kemudian dihitung informasi kesalahan seperti pada Persamaan 2.11:

$$
\delta_k = (t_k - y_k)f'(y_{in\,k})\tag{2.11}
$$

Kemudian dihitung koreksi nilai bobot yang kemudian akan digunakan untuk memperbaruibnilai learning rate seperti pada Persamaan 2.12:

$$
\Delta w_{jk} = \alpha \delta_k z_j \tag{2.12}
$$

Hitung koreksi nilai bias yang kemudian akan digunakan untuk memperbarui nilai seperti pada Persamaan 2.13:

$$
\Delta w_{0k} = \alpha \delta_k \tag{2.13}
$$

dan kemudian akan nilai  $\delta_k$  dikirim ke neuron pada lapisan sebelumnya.

8. Langkah 7: untuk tiap hidden neuron  $(Z_j, j = 1,2,3, \ldots, p)$  dihitung delta input (momentum) yang berasal dari neuron pada layer di atasnya seperti pada Persamaan 2.14:

$$
\delta_{inj} = \sum_{i=1}^{m} \delta_k W_{jk} \tag{2.14}
$$

Kemudian nilai tersebut dikalikan dengan nilai turunan dari fungsi aktivasi untuk menghitung informasi kesalahan seperti pada Persamaan 2.15:

$$
\delta_j = \delta_{in\ j} f'(z_{in\ j})\tag{2.15}
$$

Hitungwkoreksi nilai bobot yang kemudian digunakan untuk memperbarui nilai seperti pada Persamaan 2.16:

$$
\Delta v_{ij} = \alpha \delta_j x_i \tag{2.16}
$$

Dan hitung nilai koreksi bias yang kemudian digunakan untuk memperbarui nilai seperti pada Persamaan 2.17:

$$
\Delta v_{0j} = \alpha \delta_j \tag{2.17}
$$

Fase modifikasi bobot (*adjustment*):

9. Langkah $\times$ 8: vtiap nilai bias dan nilai bobot  $(j = 0,1,2,3,..., p)$  pada output neuron  $(Y_k, k = 1,2,3, \ldots, m)$  diperbarui seperti pada Persamaan 2.18:

$$
W_{jk\ (bar)} = W_{jk\ (lama)} + \Delta W_{jk} \tag{2.18}
$$

Tiap-tiap unit tersembunyi  $(Z_j, j = 1,2,3, \ldots, p)$  memperbaiki bias dan bobotnya ( $i = 0,1,2,3,...,n$ ) diperbarui seperti pada Persamaan 2.19:

$$
V_{ij\ (bar)} = V_{ij\ (lama)} + \Delta V_{ij} \tag{2.19}
$$

10. Langkah 9: menguji apakah kondisi sudah berhenti. Jika kondisi ini telah berhenti maka pengujian dapat dihentikan.

Ada dua hal yang membuat kondisi sudah berhenti, yaitu:

- a. Memberikan batas pada toleransi *error* sesuai dengan keinginan. Cara untuk menghitung *error* salah satunya dengan menghitung nilai MSE. Proses pelatihan akan dilakukan hingga nilai MSE lebih kecil dari toleransi *error* yang sudah ditetapkan. Selanjutnya nilai bobot akan disimpan untuk melakukan identifikasi data.
- b. Memberikan batas untuk banyaknya *epoch* yang akan dilakukan. Satu epoch adalah proses yangbdilakukan dari langkah pertama sampai langkah ke enam.

#### <span id="page-35-0"></span>**F. Evaluasi**

Jaringanmyang dibangun akan dinilai keakuratan ramalannya. Kaidah penilaian yangbdigunakan adalah *Mean Square Error* (MSE) (Saluza, 2015). Pendekatan MSE digunakan untuk mengevaluasi metode peramalan karena MSE mengenal secara pasti signifikansi hubungan diantara data ramalan dengan data aktual dengan seberapa besar *error* yang terjadi.

Respon yang dihasilkan pada lapisan output akan dibandingkan dengan nilai target atau nilai MSE. Proses akan berhenti jika nilai MSE terpenuhi atau *epoch* terpenuhi. Nilai bobot yang optimum dengan nilai MSE terkecil akan disimpan untuk pembentukan struktur jaringan yang akan digunakan dalam proses peramalan (Yuniar , et al., 2013).
Tingkat keakuratan peramalan akan dinilai setelah jaringan dibangun. Jaringan yang optimum dinilai dengan melihat nilai MSE yang terkecil. Jaringan dengan nilai MSE yang terkecil tersebut akan digunakan dalam proses peramalan (Yuniar , et al., 2013). Ketetapan model akan diukur secara relatif menggunakan MSE seperti pada Persamaan 2.20:

$$
MSE = \frac{1}{n} \sum_{i=1}^{n} \varepsilon^2
$$
\n(2.20)

dengan  $\varepsilon = \delta_1 + \delta_2 + \cdots + \delta_n$ 

dimana:

 $\varepsilon$  = *error* 

- $n =$ banyaknya prediksi
- $\delta_i$  = faktor kesalahan,  $i = 1, 2, ..., n$

# **3. BAB III**

# **METODE PENELITIAN**

# **A. Jenis Penelitian**

Berdasarkan tujuan yang ingin dicapai dalam penelitian ini maka penelitian ini digolongkan ke dalam jenis penelitian kuantitatif. Karena data dari penelitian ini adalah berbentuk angka atau numerik.

#### **B. Sumber Data**

Data yang digunakan didapat dari data cuaca yang diambil dari BMKG (Badan Meteorologi Klimatologi dan Geofisika) Jawa Timur Kabupaten Lamongan. Data yang diambil adalah data bulanan pada tahun 2009-2017. Data tersebut merupakan data curah hujan.

# **C. Pengumpulan Data**

Data yang digunakan dalam penelitian ini adalah data sekunder yang berisi data cuaca Kabupaten Lamongan yang didapatkan dari BMKG Jawa Timur. Tabel 3.1 menunjukkan sampel data untuk curah hujan dengan satuan milimeter. Secara garis besar terlihat bahwa data curah hujan tidak stabil, kadang naik dan kadang juga turun pada tiap tahunnya

| Lamongan     |             |      |      |                  |                |      |                |      |          |  |
|--------------|-------------|------|------|------------------|----------------|------|----------------|------|----------|--|
| <b>Bulan</b> | Curah Hujan |      |      |                  |                |      |                |      |          |  |
|              | 2009        | 2010 | 2011 | 2012             | 2013           | 2014 | 2015           | 2016 | 2017     |  |
| Januari      | 212         | 326  | 232  | 409              | 362            | 193  | 281            | 228  | 183      |  |
| Februari     | 317         | 243  | 227  | 210              | $\theta$       | 216  | 403            | 409  | 259      |  |
| Maret        | 250         | 309  | 323  | 222              | 299            | 202  | 228            | 187  | 220      |  |
| April        | 95          | 292  | 203  | 87               | 209            | 226  | 306            | 175  | 173      |  |
| Mei          | 138         | 235  | 176  | 150              | 123            | 63   | 96             | 169  | 79       |  |
| Juni         | 49          | 124  | 23   | 46               | 120            | 43   | 13             | 221  | 92       |  |
| Juli         | 17          | 116  | 25   | $\mathbf{1}$     | 71             | 24   | 1              | 48   | 26       |  |
| Agustus      | 92          | 82   | 19   | $\boldsymbol{0}$ | $\overline{a}$ | 7    | $\overline{2}$ | 32   | $\Omega$ |  |
| September    | 13          | 149  | 16   | 1                | 3              | 1    | $\theta$       | 64   | 34       |  |
| Oktober      | 19          | 295  | 40   | 17               | 59             | 6    | $\Omega$       | 156  | 106      |  |
| November     | 79          | 205  | 258  | 167              | 143            | 133  | 123            | 206  | 208      |  |
| Desember     | 122         | 255  | 314  | 285              | 322            | 312  | 357            | 233  | 249      |  |
| Jumlah       | 1403        | 2631 | 1856 | 1595             | 1715           | 1426 | 1810           | 2128 | 1629     |  |

Tabel 3.1 Data Curah Hujan (mm) Bulanan Tahun 2009-2017 Kabupaten

# **D. Teknis Analisis Data**

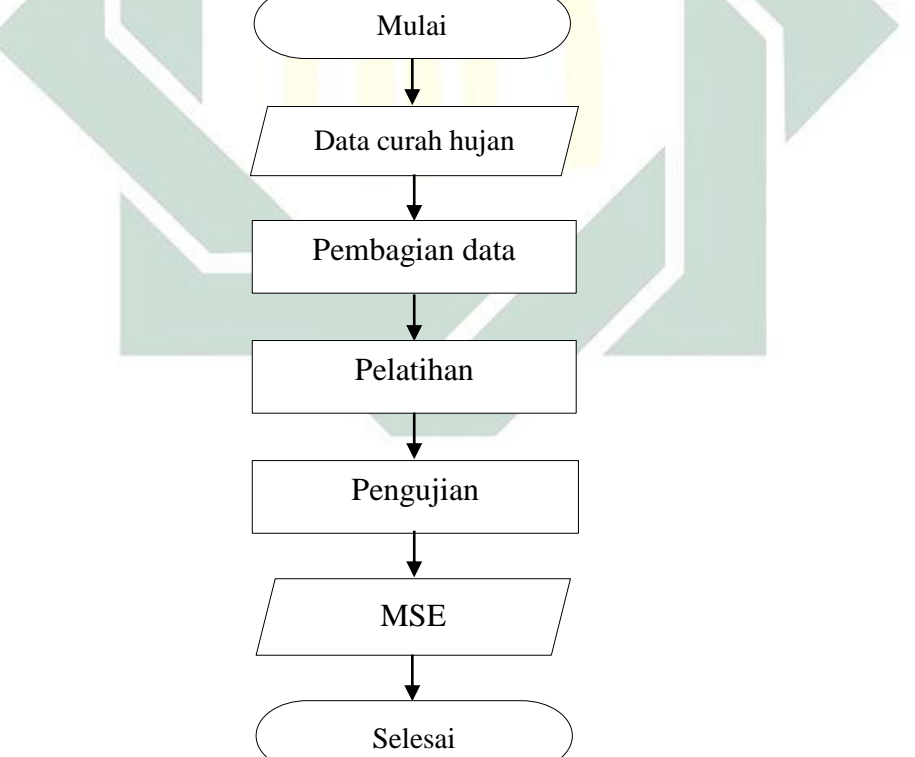

Gambar 3.1 Diagram Teknis Analisis Data

Prediksi curah hujan dengan *backpropagation* digunakan langkahlangkah sebagai berikut:

- 1. Setelah mendapatkan data curah hujan Kabupaten Lamongan kemudian didapat parameter data.
- 2. Membagi data menjadi dua bagian yang akan digunakan yaitu sebanyak 80% untuk data pelatihan (*training*) dan 20% untuk data uji (*testing*) dan menentukan banyaknya data masukan (*input*), banyaknya layer tersembunyi (*hidden layer*), dan banyaknya keluaran (*output*) yang akan digunakan.
- 3. Pengenalan polam(pelatihan) dilakukan dengan cara penyesuaian nilai bobot (pada penelitian ini nilai bobot akan ditentukan secara random dan menggunakan penambahan *learning rate* serta momentum).
- 4. Tahap pengujian dilakukan untuk menguji validasi data yang telah dilakukan pada proses *training* dan *testing* dengan memasukkan data baru yang belum pernah dilatih sebelumnya untuk mengetahui nilai *error* yang dihasilkan.
- 5. Tingkat keakuratan prediksi akan dinilai setelah jaringan dibangun. Jaringan yang optimum dinilai dengan melihat nilai MSE (*Mean Square Error*) terkecil. Jaringan dengan nilai MSE terkecil tersebut digunakan dalam proses prediksi.
- 6. Setelah mendapatkan data prediksi curah hujan, langkah selanjutnya adalah proses pembuatan kalender tanam dari data prediksi curah hujan yang telah didapatkan.

#### **E. Desain Penelitian**

Desain penelitian ini akan dibagi menjadi 2 yaitu diagram *training* JST dan diagram *testing* JST, penjelasannya sebagai berikut:

![](_page_40_Figure_2.jpeg)

Gambar 3.2 Diagram *Training* JST

didapatkan dari BMKG Jawa Timur Kecamatan Lamongan. Setelah mendapatkan data yang dibutuhkan yaitu curah hujan langkah selanjutnya yaitu:

- a. Data yang akan diproses sebelumnya akan dinormalisasikan dengan menggunakan Persamaan (2.1).
- b. Akan dilakukan inisialisasi bobot dan parameter dari Jaringan Syaraf Tiruank(JST) yang diantaranya adalah *learningkrate*, momentum, epoch, MSE dan jumlah *hidden* layer.
- c. Setelah dilakukan pembobotan awal kemudian akan dihitung nilai input dengan menggunakan nilai bobot dari Persamaan (2.5).

Kemudian hitung nilai output menggunakan Persamaan (2.6) dengan fungsi aktivasi pada Persamaan (2.7).

d. Untuk tiap output neuron dihitung nilai input dengan nilai bobotnya dengan menggunakan Persamaan (2.8).

Kemudian hitung nilai output menggunakan Persamaan (2.9) dengan fungsi aktivasi pada Persamaan (2.10).

- e. Hitung nilai MSE dengan menggunakan Persamaan (2.20).
- f. Selanjutnya akan diperiksa apakah nilai error sudah memenuhi kriteria yang diperlukan, jika tidak memenuhi maka proses akan berhenti (selesai).

Jika error sudah mencapai target berarti proses akan dilanjutkan dengan langkah sebagai berikut:

- 1) Mendapatkan pembaruan nilai *learning rate* dengan Persamaan (2.12).
- 2) Dihitung delta input (momentum) yang berasal dari neuron pada layer dengan Persamaan (2.14).
- 3) Hitung=koreksi nilai=bobot dan koreksi bias yang=kemudian akan digunakan untuk memperbarui nilai dengan Persamaan (2.16) dan  $(2.17).$
- 4) Hitung perubahan bobot kem*hidden* layer dengan *Learning Rate* dengan Persamaan (2.18).
- 5) Hitung bobot baru yang menuju ke *hidden* layer dengan Persamaan  $(2.19).$
- 6) Kemudian akan dilakukan hal yang sama dimulai darimtahap hitung nilai input dengan menggunakan nilai bobot.

# 2. *Testing*

Pada proses *testing* setelah mendapatkan inputan untuk data curah hujan, langkah selanjutnya yaitu:

- a. Data yang akan diproses sebelumnya akan di normalisasikan dengan menggunakan Persamaan (2.1).
- b. Mendapatkan nilai bobot dari masing-masing parameter.
- c. Setelah dilakukan pembobotan awal kemudian akan dihitung nilai input dengan menggunakan nilai bobot dari Persamaan (2.5).

Kemudian hitung nilai output menggunakan Persamaan (2.6) dengan fungsi aktivasi pada Persamaan (2.7).

d. Untuk tiap output neuron dihitung nilai input dengan nilai bobotnya dengan menggunakan Persamaan (2.8).

Kemudian hitung nilai output menggunakan Persamaan (2.9) dengan fungsi aktivasi pada Persamaan (2.10).

- e. Hitung nilai MSE dengan menggunakan Persamaan (2.20).
- f. Kemudian setelah mendapatkan nilai MSE akan dilakukan denormalisasi dengan Persamaan (2.2)
- g. Setelah mendapatkan nilai MSE yang telah didenormalisasi, maka proses akan dihentikan. Nilai MSE tersebut akan menjadi tolak ukur dari performa metode JST.

![](_page_43_Figure_5.jpeg)

Gambar 3.3 Diagram *Testing* JST

#### **4. BAB IV**

# **HASIL DAN PEMBAHASAN**

#### **A. Persiapan Data**

Data yang digunakan untuk penelitian ini adalah data curah hujan yang berasal dari=BMKG Kabupaten Lamongan pada tahun 2009-2017 seperti yang ditunjukkan pada Tabel 3.1. Data tersebut kemudian akan dibagi menjadixduabbagian, yaitu data *training* danmdata *testing*. Data *training* yang akan digunakan adalah datakbulan Januari 2009 hingga bulan Desember 2014. Data *testing* yang akan digunakan adalah data bulan Januari 2014 hingga bulan Desember 2017. Berikut Gambar 4.1 yang menunjukkan histogram dari data jumlah curah hujan di Kecamatan Lamongan periodemJanuari 2009 hingga Desember 2017.

![](_page_44_Figure_4.jpeg)

Gambar 4.1 Histogram Data Jumlah Curah Hujan di Kabupaten Lamongan

32

Dapat dilihat bahwa curah hujan terendah terjadi pada tahun 2009 dengan jumlah 1403 milimeter dan curah hujan tertinggi pada tahun 2010 dengan jumlah 2631 milimeter. Salah satu cara yang digunakan untuk menekan angka jumlah curah hujan di Kecamatan Lamongan agar tetap stabil yaitu dengan langkah prediksi terhadap perkembangan jumlah curah hujan di Kecamatan Lamongan untuk tahun berikutnya yang digunakan sebagai pendukung kalender tanam.

# **B. Data**

Berdasarkan Tabel 3.1, Tabel 4.1 merupakan data *training* bulan Januari 2009 hingga bulan Desember 2014.

| No. | Input                         | <b>Target</b>  |
|-----|-------------------------------|----------------|
| 1.  | Januari 2009 - Desember 2009  | Januari 2010   |
| 2.  | Februari 2009 - Januari 2010  | Februari 2010  |
| 3.  | Maret 2009 - Februari 2010    | Maret 2010     |
| 4.  | April 2009 - Maret 2010       | April 2010     |
| 5.  | Mei 2009 - April 2010         | Mei 2010       |
| 6.  | Juni 2009 - Mei 2010          | Juni 2010      |
| 7.  | Juli 2009 - Juni 2010         | Juli 2010      |
| 8.  | Agustus 2009 - Juli 2009      | Agustus 2010   |
| 9.  | September 2009 - Agustus 2010 | September 2010 |
| 10. | Oktober 2009 - September 2010 | Oktober 2010   |
| 11. | November 2009 - Oktober 2010  | November 2010  |
| 12. | Desember 2009 - November 2010 | Desember 2010  |
| ٠   |                               |                |
|     |                               |                |
|     |                               |                |
| 60. | Desember 2013 - November 2014 | Desember 2014  |

Tabel 4.1 Data *Training* Bulan Januari 2009 hingga Desember 2014

Berdasarkan Tabel 3.1, Tabel 4.2 merupakan data *testing* dimana bulan Januari 2014 hingga Desember 2016 dengan target bulan Januari 2017 hingga Desember 2017.

| No. | Input                         | <b>Target</b>  |
|-----|-------------------------------|----------------|
| 1.  | Januari 2014 - Desember 2014  | Januari 2015   |
| 2.  | Februari 2014 - Januari 2015  | Februari 2015  |
| 3.  | Maret 2014 - Februari 2015    | Maret 2015     |
| 4.  | April 2014 - Maret 2015       | April 2015     |
| 5.  | Mei 2014 - April 2015         | Mei 2015       |
| 6.  | Juni 2014 - Mei 2015          | Juni 2015      |
| 7.  | Juli 2014 - Juni 2015         | Juli 2015      |
| 8.  | Agustus 2014 - Juli 2015      | Agustus 2015   |
| 9.  | September 2014 - Agustus 2015 | September 2015 |
| 10. | Oktober 2014 - September 2015 | Oktober 2015   |
| 11. | November 2014 - Oktober 2015  | November 2015  |
| 12. | Desember 2014 - November 2015 | Desember 2015  |
|     |                               |                |
|     |                               |                |
|     |                               |                |
| 36. | Desember 2016 - November 2017 | Desember 2017  |

Tabel 4.2 Data *Testing* Bulan Januari 2014 hingga Desember 2017

#### **C. Inisialisasi**

Pada tahap ini dilakukan inisialisasi bobot awal danmbias, *learning rate*, target *error*, momentum, fungsi aktivasi serta jumlah iterasi. Bobot awal dan bias yang digunakan pada penelitian ini adalah secara random bilangan acak antara -1 sampai 1. *Learning rate* yang diuji antara 0,1-0,9 dengan kelipatan 0,1 yang bertujuan untuk mendapatkan jumlah *learning rate* yang optimal, serta ditetapkan target *error* 0,001. Momentum yang diuji antara 0-0,40 dengan kelipatan 0,05 yang bertujuan agar mendapatkan nilai momentum yang optimal. Fungsi aktivasi yang digunakan adalah dengan menggunakan fungsi aktivasi sigmoid biner, dengan jumlah iterasi maksimum 200000 iterasi.

Langkah selanjutnya setelah dilakukan inisialisasi adalah melakukan desain arsitektur dari *backpropagation* agar mempermudah untuk prosesnya. Arsitektur yang digunakan pada penelitian ini seperti pada Gambar 4.2 dengan 12 input, satu *hidden* layer dan satu output.

![](_page_47_Figure_1.jpeg)

Gambar 4.2 Arsitektur *Backpropagation*

Berdasarkan Gambar 4.2 jumlah neuron (node) input yang digunakan ada 12 inputan yakni bulan ke-1, bulan ke-2, bulan ke-3, bulan ke-4, bulan ke-5, bulan ke-6, bulan ke-7, bulan ke-8, bulan ke-9, bulan ke-10, bulan ke-11 dan bulan ke-12. Node output yang akan digunakan adalah satu node yang menunjukkan output dari proses penelitian ini yang digunakan untuk

memprediksi. Jumlah node pada *hidden* layer yang akan digunakan pada penelitian ini adalah 12-5-1, 12-26-1, 12-29-1, 12-35-1, 12-40-1, 12-60-1, 12- 70-1, 12-75-1.

#### **D. Perhitungan Manual**

Pada sub bab ini akan dijelaskan proses perhitungan manual untuk prediksi satu tahun ke depan yaitu tahun 2010 dengan cara menghitung data prediksi perbulan. Pada Tabel 4.3 akan dijabarkan data normalisasi dan curah hujan dengan target bulan Januari 2010. Perhitungan ini hanya sebagai gambaran saja untuk menunjukkan dan memberikan pemahaman bagaimana proses perhitungan *backpropagation* yang dilakukan untuk 12 inputan dan satu keluaran dalam prediksi. Gambar arsitektur perhitungan manual dapat di lihat pada Gambar 4.3. Algoritma pelatihan jaringan yang digunakan pada perhitungan ini dengan menggunakan satu *hidden* layer dengan fungsi aktivasi sigmoid biner, langkah-langkahnya sebagai berikut:

Langkah 0: minisialisasimbobot-bobot dengan nilai random atau acak yang cukup kecil. Nilai tersebut antara -1 sampai 1. Bobot ini berlaku untuk pembobotan dari input ke *hidden* layer dan bobot dari *hidden* layer ke unit keluaran. Tabel 4.4 untuk nilai bobot random dari input ke *hidden* layer dan Tabel 4.5 untuk nilai bobot random dari *hidden* layer ke unit keluaran.

Langkah 1: selama kondisi berhenti masih belum terpenuhi, maka laksanakan sampai langkah 9.

![](_page_49_Figure_0.jpeg)

Langkah 2: untuk setiap pasangan pelatihan, kerjakan mulai langkah 3 sampai langkah 8.

Gambar 4.3 Model Arsitektur Perhitungan Manual

| <b>Bulan/Tahun</b> | <b>Normalisasi</b> | Curah Hujan |
|--------------------|--------------------|-------------|
| $Jan-09$           | 0,5146699          | 212         |
| Feb-09             | 0,7200489          | 317         |
| $Mar-09$           | 0,5889976          | 250         |
| Apr-09             | 0,2858191          | 95          |
| Mei-09             | 0,3699267          | 138         |
| $Jun-09$           | 0,1958435          | 49          |
| Jul-09             | 0,1332518          | 17          |
| Agu-09             | 0,2799511          | 92          |
| $Sep-09$           | 0,1254279          | 13          |
| $Okt-09$           | 0,1371638          | 19          |
| $Nov-09$           | 0,2545232          | 79          |
| $Des-09$           | 0,3386308          | 122         |
| Target (Jan-10)    | 0,7376528          | 326         |

![](_page_49_Picture_280.jpeg)

|           | z1          | $z^2$       | z3          | z4          | z5          | z6          | z7          | z8          | z9          | z10         | z11         | z12         |
|-----------|-------------|-------------|-------------|-------------|-------------|-------------|-------------|-------------|-------------|-------------|-------------|-------------|
| <b>x1</b> | $-0,100000$ | 0,200000    | 0,100000    | $-0,200000$ | 0,200000    | $-0,400000$ | 0,400000    | $-0,100000$ | $-0,200000$ | 0,200000    | 0,400000    | $-0,100000$ |
| x2        | 0,300000    | 0,100000    | 0,200000    | 0,100000    | $-0,300000$ | 0,300000    | $-0,300000$ | $-0,300000$ | 0,300000    | $-0,300000$ | $-0,300000$ | 0,200000    |
| x3        | $-0,200000$ | $-0,300000$ | $-0,200000$ | 0,300000    | 0,100000    | $-0,100000$ | 0,100000    | 0,200000    | 0,100000    | 0,100000    | 0,100000    | $-0,200000$ |
| x4        | 0,400000    | 0,100000    | $-0,200000$ | $-0,100000$ | $-0,200000$ | $-0,100000$ | $-0,200000$ | $-0,200000$ | $-0,400000$ | $-0,400000$ | $-0,100000$ | 0,200000    |
| x5        | $-0,300000$ | 0,300000    | 0,300000    | $-0,300000$ | 0,100000    | $-0,200000$ | $-0,100000$ | 0,300000    | $-0,300000$ | 0,300000    | 0,300000    | $-0,300000$ |
| х6        | 0,100000    | $-0,200000$ | 0,100000    | $-0,200000$ | $-0,300000$ | 0,200000    | $-0,300000$ | 0,100000    | 0,100000    | 0,100000    | 0,200000    | 0,100000    |
| x7        | 0,200000    | 0,200000    | $-0,400000$ | $-0,100000$ | 0,100000    | $-0,100000$ | $-0,200000$ | $-0,400000$ | 0,100000    | 0,100000    | 0,200000    | $-0,100000$ |
| x8        | 0,100000    | $-0,300000$ | $-0,300000$ | $-0,200000$ | 0,400000    | $-0,100000$ | $-0,300000$ | $-0,300000$ | $-0,200000$ | $-0,300000$ | 0,100000    | 0,200000    |
| <b>x9</b> | 0,300000    | 0,100000    | 0,100000    | $-0,300000$ | $-0,300000$ | 0,200000    | 0,100000    | 0,100000    | $-0,200000$ | 0,200000    | $-0,300000$ | $-0,200000$ |
| x10       | 0,200000    | 0,400000    | 0,100000    | 0,100000    | $-0,100000$ | $-0,200000$ | $-0,100000$ | $-0,100000$ | $-0,100000$ | 0,100000    | 0,100000    | 0,100000    |
| x11       | 0,300000    | 0,300000    | 0,200000    | 0,400000    | $-0,100000$ | 0,200000    | $-0,100000$ | $-0,200000$ | 0,100000    | $-0,200000$ | 0,200000    | 0,400000    |
| x12       | $-0,100000$ | $-0,100000$ | $-0,200000$ | $-0,300000$ | 0,300000    | 0,300000    | 0,300000    | 0,100000    | $-0,200000$ | 0,100000    | $-0,300000$ | 0,300000    |
| bias      | $-0,100000$ | 0,100000    | $-0,100000$ | $-0,100000$ | $-0,200000$ | $-0,100000$ | 0,200000    | $-0,300000$ | $-0,200000$ | 0,300000    | 0,100000    | $-0,100000$ |
|           |             |             |             |             |             |             |             |             |             |             |             |             |

Tabel 4.4 Nilai Bobot Random dari input ke *Hidden layer*

Tabel 4.5 Nilai Awal Bobot Random dari *Hidden* Layer ke Unit Keluaran

|                | Y           |  |
|----------------|-------------|--|
| z1             | 0,200000    |  |
| $z^2$          | 0,300000    |  |
| z <sub>3</sub> | $-0,200000$ |  |
| z <sub>4</sub> | 0,300000    |  |
| z <sub>5</sub> | 0,100000    |  |
| z6             | 0,100000    |  |
| z7             | 0,100000    |  |
| z8             | 0,200000    |  |
| z <sub>9</sub> | 0,100000    |  |
| z10            | 0,100000    |  |
| z11            | 0,100000    |  |
| z12            | $-0,200000$ |  |
| bias           | 0,300000    |  |
|                |             |  |

# Fase maju (*feedforward*):

**Langkah 3:** untuk tiap input neuron  $(X_i, i = 1,2,3,...,n)$  menerima input  $X_i$  dan menyebarkan sinyal tersebut ke seluruh neuron kepada lapisan atasnya (lapisan tersembunyi).

**Langkah 4:** hitung semua keluaran diunit tersembunyi  $(z_i)$  dengan menjumlahkan bobot sinyal input menggunakan Persamaan 2.5. Tabel 4.6 merupakan hasil perhitungan z i $n_1$  hingga z i $n_{12}$ 

$$
Z_{in\,1}=v_{1,0}+\sum\nolimits_{i=1}^{12}x_{i}v_{ij}=v_{1,0}+x_{1}\,v_{1,1}+x_{2}\,v_{2,2}+x_{3}\,v_{3,3}+\cdots
$$

$$
+ x_{12} v_{12,12}
$$

- $= 0,100000 + 0,5146699*-0,100000 + 0,7200489*0,300000 +$  $0,5889976*-0,200000+...+0,3386308*-0,100000$
- $= 0.131882641$

$$
Z_{in\ 2} = v_{2,0} + \sum_{i=1}^{12} x_i v_{ij} = v_{2,0} + x_1 v_{1,1} + x_2 v_{2,2} + x_3 v_{3,3} + \cdots
$$

 $+ x_{12} v_{12,12}$ 

 $= 0,100000 + 0,5146699*-0,100000 + 0,7200489*0,300000 +$  $0.5889976*0.200000+...+0.3386308*-0.100000$ 

 $= 0,251198044$ 

$$
Z_{in 12} = v_{12,0} + \sum_{i=1}^{12} x_i v_{ij} = v_{12,0} + x_1 v_{1,1} + x_2 v_{2,2} + x_3 v_{3,3} + \cdots
$$

$$
+ x_{12} v_{12,12}
$$

 $\vdots$ 

 $= -0,100000 + 0,5146699*-0,100000 + 0,7200489*0,200000 +$  $0,5889976*-0,200000+...+0,3386308*0,300000$ 

 $= 58.8$ 

Kemudian dihitung nilai output dengan menggunakan fungsi aktivasi yang digunakan seperti pada persamaan 2.7. Pada Tabel 4.7 akan dijabarkan keseluruhan hasil perhitungan  $z_1$  hingga  $z_{12}$ .

$$
Z_1 = f(z_{in\ 1}) = \frac{1}{1 + e^{-z_{in\ 1}}} = \frac{1}{1 + e^{-0.131882641}} = 0.532923
$$
  

$$
Z_2 = f(z_{in\ 2}) = \frac{1}{1 + e^{-z_{in\ 2}}} = \frac{1}{1 + e^{-0.251198044}} = 0.562471
$$
  
...

$$
Z_{12} = f(z_{in 12}) = \frac{1}{1 + e^{-z_{in 12}}} = \frac{1}{1 + e^{-58.8}} = 1
$$

Tabel 4.6 Hasil Perhitungan Z  $_{in}$ <sub>1</sub> hingga Z  $_{in}$ <sub>12</sub>

![](_page_52_Picture_323.jpeg)

# Tabel 4.7 Hasil Perhitungan $\ensuremath{z_{1}}$ hingga<br/>  $\ensuremath{z_{12}}$

![](_page_52_Picture_324.jpeg)

**Langkah 5:** Hitung–Semua Jaringan di Unit Keluaran  $(Y_k)$  menggunakan

Persamaan 2.8

$$
Z_{in 1} = w_{1,0} + \sum_{i=1}^{12} z_i w_{ij} = w_{1,0} + z_1 w_{1,1} + z_2 w_{2,2} + z_3 w_{3,3} + \cdots
$$
  
+  $z_{12} w_{12,12}$ 

 $= 0,300000 + 0,5146699*0,200000 + 0,7200489*0,300000 +$  $0,5889976*-0,200000+...+0,3386308*-0,200000$ 

 $= 0,626472$ 

Kemudian dihitung nilai output dengan menggunakan fungsi aktivasi seperti

pada Persamaan 2.10

$$
Y_1 = f(y_{in\ 1}) = \frac{1}{1 + e^{-y_{in\ 1}}} = \frac{1}{1 + e^{-0.626472}} = 0.651689078
$$

Fase mundur (*backpropagation*):

Langkah 6: hitung nilai *error* pada setiap unit keluaran menggunakan Persamaan 2.11 dan 2.12. Tabel 4.8 merupakan nilai bobot dari *hidden* layer ke unit keluaran.

$$
\delta_1 = (t_1 - y_1) f'(y_{in 1}) = (t_1 - y_1) y_1 (1 - y_1)
$$
  
= (0,7376528 - 0,651689078) 0,651689078(1 - 0,651689078)  
= 0,0195129

$$
\Delta w_{1,0} = \alpha \delta_1 * 1
$$
  
= 0,1 \* 0,0195129 \* 1  
= 0,0019513

$$
\Delta w_{1,1} = \alpha \delta_1 z_1
$$
  
= 0,1 \* 0,0195129 \* 0,532923  
= 0,0010399  
:  

$$
\Delta w_{1,12} = \alpha \delta_1 z_{12}
$$
  
= 0.1 \* 0.0195129 \* 1

 $= 0,0019513$ 

∢

Tabel 4.8 Nilai Bobot dari *Hidden* Layer ke Unit Keluaran

|                | $\mathbf Y$      |
|----------------|------------------|
| z1             | 0,0010399        |
| $z^2$          | 0,0010975        |
| z3             | 0,009382         |
| z <sub>4</sub> | 0,0008659        |
| z <sub>5</sub> | 0,0019513        |
| z6             | 0,0002768        |
| z7             | $7,462x10^{-19}$ |
| z8             | $2,876x10^{-37}$ |
| z9             | $1,661x10^{-18}$ |
| z10            | $1,374x10^{-22}$ |
| z11            | 0,0019513        |
| z12            | 0,0019513        |
| bias           | 0,0019513        |
|                |                  |

Langkah 7: Hitung Faktor  $\delta$  Unit Tersembunyi Berdasarkan Kesalahan Di Setiap Unit Tersembunyi  $Z_j$  menggunakan Persamaan 2.14. Pada Tabel 4.9 akan dijabarkan hasil keseluruhan perhitungan dari $\delta_{in}$ 1 hingga  $\delta_{in\;12}$ 12

$$
\delta_{in 1} = \sum_{i=1}^{12} \delta_1 W_{1,1}
$$
  
= 0,0195129 \* 0,200000

= 0,0039026

$$
\delta_{in\ 2} = \sum_{i=2}^{12} \delta_1 W_{1,2}
$$
  
= 0,0195129 \* 0,300000  
= 0,0058539

$$
\delta_{in\ 12} = \sum_{i=12}^{12} \delta_1 W_{1,12}
$$
  
= 0,0195129 \* 0,300000

 $= -0,003903$ 

![](_page_55_Picture_225.jpeg)

⋮

![](_page_55_Picture_226.jpeg)

Kemudian nilai tersebut dikalikan dengan nilai turunan dari fungsi aktivasi untuk menghitung informasi kesalahan seperti pada Persamaan 2.15. Hasil keseluruhan perhitungan $\delta_1$ hingga $\delta_{12}$ akan dijabarkan pada Tabel 4.10.

$$
\delta_1 = \delta_{in\ 1} f'(z_{in\ 1}) = \delta_{in\ 1} * z_1 (1 - z_1)
$$
  
= 0,0039026 \* 0,532923 (1 - 0,532923)  
= 0,0009714

$$
\delta_2 = \delta_{in\ 2} f'(z_{in\ 2}) = \delta_{in\ 2} * z_2 (1 - z_2)
$$
  
= 0,0058539 \* 0,562471 (1 - 0,562471)  
= 0,0014406  
:  

$$
\delta_{12} = \delta_{in\ 12} f'(z_{in\ 12}) = \delta_{in\ 12} * z_{12} (1 - z_{12})
$$
  
= -0,003903 \* 1 (1 - 1)

 $= 0$ 

![](_page_56_Picture_210.jpeg)

![](_page_56_Picture_211.jpeg)

Hitung koreksi nilai bias yang kemudian digunakan untuk memperbarui nilai seperti pada Persamaan 2.17. Tabel 4.11 merupakan hasil keseluruhan perhitungan nilai bias  $\Delta v_{1,0}$  sampai  $\Delta v_{12,0}$ 

$$
\Delta v_{1,0} = \alpha \delta_1 * 1
$$
  
= 0,1 \* 0,0009714 \* 1  
= 0,0000971417

$$
\Delta v_{2,0} = \alpha \delta_2 * 1
$$
  
= 0,1 \* 0,0014406 \* 1  
= 0,000144063

 $\vdots$ 

 $\Delta v_{12,0} = \alpha \delta_{12} * 1$ 

$$
= 0.1 * 0 * 1
$$

 $= 0$ 

Tabel 4.11 Hasil Perhitungan Nilai Bias  $\Delta v_{1,0}$  sampai  $\Delta v_{12,0}$ 

![](_page_57_Picture_212.jpeg)

Hitung koreksi nilai bobot yang kemudian digunakan untuk memperbarui nilai seperti pada Persamaan 2.16

 $\Delta v_{1,1} = \alpha \delta_1 x_1$  $= 0.1 * 0.0009714 * 0.5146699$ = 0,00005  $\Delta v_{2,1} = \alpha \delta_2 x_1$  $= 0.1 * 0.0014406 * 0.5146699$  $= 0,00007414$ 

$$
\Delta v_{3,1} = \alpha \delta_3 x_1
$$
  
\n= 0,1 \* .0,000974 \* 0,5146699  
\n= -0,0000501  
\n
$$
\Delta v_{4,1} = \alpha \delta_4 x_1
$$
  
\n= 0,1 \* 0,0014449 \* 0,5146699  
\n= 0,00007437  
\n
$$
\Delta v_{5,1} = \alpha \delta_5 x_1
$$
  
\n= 0,1 \* (2,421x10<sup>-9</sup>) \* 0,5146699  
\n= 0,0000000001246  
\n
$$
\Delta v_{6,1} = \alpha \delta_6 x_1
$$
  
\n= 0,1 \* 0,0002375 \* 0,5146699  
\n= 0,00001222  
\n
$$
\Delta v_{7,1} = \alpha \delta_7 x_1
$$
  
\n= 0,1 \* (7,462x10<sup>-19</sup>) \* 0,5146699  
\n= 3,841x10<sup>-20</sup>  
\n
$$
\Delta v_{8,1} = \alpha \delta_8 x_1
$$
  
\n= 0,1 \* (5,752x10<sup>-37</sup>) \* 0,5146699  
\n= 2,96x10<sup>-38</sup>  
\n
$$
\Delta v_{9,1} = \alpha \delta_9 x_1
$$
  
\n= 0,1 \* (1,661x10<sup>-18</sup>) \* 0,5146699  
\n= 8,547x<sup>-20</sup>  
\n
$$
\Delta v_{10,1} = \alpha \delta_{10} x_1
$$
  
\n= 0,1 \* (1,374x10<sup>-22</sup>) \* 0,5146699

 $= 7,071x10^{-24}$ 

$$
\Delta v_{11,1} = \alpha \delta_{11} x_1
$$
  
= 0,1 \* 0 \* 0,5146699  
= 0  

$$
\Delta v_{12,1} = \alpha \delta_{12} x_1
$$
  
= 0,1 \* 0 \* 0,5146699  
= 0

Kemudian untuk perhitungan koreksi nilai bobot selanjutnya dilakukan dengan cara yang sama menggunakan cara diatas dengan masing-masing unit inputan sampai X12.

Fase modifikasi bobot (*adjustment*):

Langkah 8: Perubahan bobot dihitung mulai dari bobot layer input-hidden layer hingga bobot layer hidden-output. Perubahan nilai bobot dan bias garis dari *hidden* layer menuju unit keluaran dengan Persamaan 2.18 sedangkan perubahan nilai bobot dan bias garis yang dari input ke *hidden* layer dengan Persamaan 2.19.

$$
W_{1,0 (baru)} = W_{1,0 (lama)} + \Delta W_{1,0}
$$
  
= 0,0019513 + 0,300000  
= 0,301951  

$$
W_{1,1 (baru)} = W_{1,1 (lama)} + \Delta W_{1,1}
$$
  
= 0,0010399 + 0,200000  
= 0,201040  

$$
W_{1,2 (baru)} = W_{1,2 (lama)} + \Delta W_{1,2}
$$
  
= 0,0010975 + 0,300000

 $= 0,301951$  $W_{1,3 \ (baru)} = W_{1,3 \ (lama)} + \Delta W_{1,3}$  $= 0,0009382 + -0,200000$  $= 0,201040$  $W_{1,4 \text{ (baru)}} = W_{1,4 \text{ (lama)}} + \Delta W_{1,4}$  $= 0,0008659 + 0,300000$  $= 0,301951$  $W_{1.5 \ (baru)} = W_{1.5 \ (lama)} + \Delta W_{1.5}$  $= 0.0019513 + 0.100000$  $= 0,201040$  $W_{1,6 \ (baru)} = W_{1,6 \ (lama)} + \Delta W_{1,6}$  $= 0,0002768 + 0,100000$  $= 0.301951$  $W_{1,7 \, (baru)} = W_{1,7 \, (lama)} + \Delta W_{1,7}$  $= (7,462 \times 10^{-19}) + 0,100000$  $= 0,201040$  $W_{1.8 \ (bar)} = W_{1.8 \ (lama)} + \Delta W_{1.8}$  $= (2.876 \times 10^{-37}) + 0.200000$  $= 0.301951$  $W_{1,9 \, (baru)} = W_{1,9 \, (lama)} + \Delta W_{1,9}$  $= (1,661 \times 10^{-18}) + 0,100000$  $= 0,201040$  $W_{1,10 \ (baru)} = W_{1,10 \ (lama)} + \Delta W_{1,10}$  $= (1,374 \times 10^{-22}) + 0,100000$ 

 $= 0,301951$  $W_{1,11 \, (baru)} = W_{1,11 \, (lama)} + \Delta W_{1,11}$  $= 0,0019513 + 0,100000$  $= -0,101951$  $W_{1,12 \, (baru)} = W_{1,12 \, (lama)} + \Delta W_{1,12}$  $= 0,0019513 + -0,00000$  $= -0,198049$ 

Kemudian untuk perhitungan perubahan bobot selanjutnya input ke *hidden*  layer dilakukan dengan cara yang sama menggunakan Persamaan 2.19. Tabel 4.12 merupakan perubahan nilai bobot dari input ke *hidden layer*. Tabel 4.13 merupakan perubahan nilai bobot dari *hidden* layer ke unit keluaran.

Tabel 4.12 Perubahan Nilai Bobot dari input ke *Hidden Layer*

|           | z1          | $z^2$       | z3          | z <sub>4</sub> | z5          | z <sub>6</sub> | z7          | z8          | z <sub>9</sub> | z10         | z11         | z12         |
|-----------|-------------|-------------|-------------|----------------|-------------|----------------|-------------|-------------|----------------|-------------|-------------|-------------|
| x1        | $-0,099950$ | 0,200074    | 0,099950    | $-0,199926$    | 0,200000    | $-0,399988$    | 0,400000    | $-0,100000$ | $-0,200000$    | 0,200000    | 0,400000    | $-0,100000$ |
| x2        | 0,300070    | 0,100104    | 0,199930    | 0,100104       | $-0,300000$ | 0,300017       | $-0,300000$ | $-0,300000$ | 0,300000       | $-0,300000$ | $-0,300000$ | 0,200000    |
| x3        | $-0,199943$ | $-0,299915$ | $-0,200057$ | 0,300085       | 0,100000    | $-0.099986$    | 0,100000    | 0,200000    | 0,100000       | 0,100000    | 0,100000    | $-0,200000$ |
| <b>x4</b> | 0,400018    | 0,100041    | 0,200028    | $-0,099959$    | $-0,200000$ | 0,099993       | $-0,200000$ | $-0,200000$ | $-0,400000$    | $-0,400000$ | $-0,100000$ | 0,200000    |
| x5        | $-0,299964$ | 0,300053    | 0,299964    | $-0,299947$    | 0,100000    | $-0,199991$    | $-0,100000$ | 0,300000    | $-0,300000$    | 0,300000    | 0,300000    | $-0,300000$ |
| х6        | 0,100019    | $-0,199972$ | 0,099981    | $-0,199972$    | $-0,300000$ | 0,200005       | $-0,300000$ | 0,100000    | 0,100000       | 0,100000    | 0,200000    | 0,100000    |
| x7        | 0,200013    | 0,200019    | $-0,400013$ | $-0,099981$    | 0,100000    | $-0,099997$    | $-0,200000$ | $-0,400000$ | 0,100000       | 0,100000    | 0,200000    | $-0,100000$ |
| x8        | 0,100027    | $-0,299960$ | $-0,300027$ | $-0,199960$    | 0,400000    | $-0.099993$    | $-0,300000$ | $-0,300000$ | $-0,200000$    | $-0,300000$ | 0,100000    | 0,200000    |
| x9        | 0,300012    | 0,100018    | 0,099988    | $-0,299982$    | $-0,300000$ | 0,200003       | 0,100000    | 0,100000    | $-0,200000$    | 0,200000    | $-0,300000$ | $-0,200000$ |
| x10       | 0,200013    | 0,400020    | 0,099987    | 0,100020       | $-0,100000$ | $-0.199997$    | $-0,100000$ | $-0,100000$ | $-0,100000$    | 0,100000    | 0,100000    | 0,100000    |
| x11       | 0,300025    | 0,300037    | 0,199975    | 0,400037       | $-0,100000$ | 0,200000       | $-0,100000$ | 0,200000    | 0,100000       | $-0,200000$ | 0,200000    | 0,400000    |
| x12       | $-0,099967$ | $-0,099951$ | $-0,200033$ | $-0,299951$    | 0,300000    | 0,300008       | 0,300000    | 0,100000    | $-0,200000$    | 0,100000    | $-0,300000$ | 0,300000    |
| bias      | $-0,099903$ | 0,100144    | $-0,100097$ | $-0,099856$    | $-0,200000$ | $-0,099976$    | 0,200000    | $-0,300000$ | $-0,200000$    | $-0,300000$ | 0,100000    | $-0,100000$ |

|                | y           |  |
|----------------|-------------|--|
| z1             | 6,039304    |  |
| $z^2$          | 0,300000    |  |
| z3             | 5,639304    |  |
| z <sub>4</sub> | 6,139304    |  |
| z5             | 5,939296    |  |
| z6             | 5,110992    |  |
| z7             | 0,100000    |  |
| z8             | 6,039304    |  |
| z9             | 0,100000    |  |
| z10            | 5,939304    |  |
| z11            | 5,939304    |  |
| z12            | $-0,200000$ |  |
| <b>bias</b>    | 6,139304    |  |
|                |             |  |

Tabel 4.13 Perubahan Nilai Bobot dari *Hidden* Layer ke Unit Keluaran

**Langkah 9:** menguji apakah kondisi sudah berhenti. Jika kondisi ini telah berhenti maka pengujian dapat dihentikan. Ada dua hal yang membuat kondisi sudah berhenti, pada penelitian ini dilakukan dengan cara memberikan batas pada toleransi *error* sesuai dengan keinginan. Cara untuk menghitung *error* salah satunya dengan menghitung nilai MSE dengan Persamaan 2.20

$$
\varepsilon = \delta_1 + \delta_2 + \dots + \delta_{12} = 0,003120311
$$
  

$$
MSE = \frac{1}{12} \sum_{i=1}^{12} \varepsilon^2 = 0,000000811361
$$

Karena nilai MSE lebih kecil dari toleransi *error* yang sudah ditetapkan yaitu 0,01 maka pengujian akan dihentikan dengan satu iterasi saja.

2.2

$$
x = \frac{(x'-0,1)(b-a)}{0,8} + a
$$

$$
=\frac{(0,651689078-0,1)(409-0)}{0,8}+0
$$

 $= 282,051041$ 

Jadi hasil yang didapatkan untuk prediksi pada bulan Januari tahun 2010 adalah 282,051041.

# **E. Membangun Jaringan**

1. Epoh

Merupakan jumlah epoh yang dilakukan selama proses pelatihan berlangsung. Nilai default untuk epoh adalah 200000.

2. *Learning Rate*

*Learning Rate* merupakan laju pembelajaran. Semakin besar nilai *learning rate* maka akan semakin besar juga langkah pembelajaran. Nilai default untuk *learning rate* adalah antara 0,1-0,9.

3. Kinerja Tujuan

Kinerja tujuan merupakan tatget nilai fungsi kinerja. Iterasi akan dihentikan jik nilai fungsi kinerja kurang dari atau sama dengan kinerja tujuan. Nilai default untuk kinerja tujuan adalah 0,001.

4. Jumlah Epoh yang akan ditunjukkan kemajuannya

Parameter ini menunjukkan berapa jumlah epoh berselang yang akan ditunjukkan kemajuannya. Nilai default untuk jumlah epoh yang akan ditunjukkan adalah 20.

5. Momentum

Momentum merupakan perubahan bobot yang baru dengan dasar bobot sebelumnya. Besarnya momentum antara 0 sampai 1. Nilai default untuk momentum adalah antara 0-0,40.

# **F. Pengujian Data**

Tahap selanjutnya adalah *training*, dimana proses *training* dilakukan sampain*error* yang dihasilkan sesuai atau lebih kecil dari target *error* yang telah ditetapkan sebelumnya. Pada penelitian ini menggunakan 8 arsitektur dengan susunan input layer, *hidden* layer dan output layer, antara lain 12-5-1, 12-26-1, 12-29-1, 12-35-1, 12-40-1, 12-60-1, 12-70-1, 12-75-1. Pada tahap ini dilakukan beberapankali percobaan untuk mendapatkan hidden layer yang baik. Hasil nilai MSE dari ke 8 model arsitektur yang digunakan sangat bervariasi, begitu juga dengan epoch (iterasi), waktu, *learning rate* dan momentum.

#### **1. Pengujian Data Berdasarkan Model Arsitektur**

Inisialisasi bobot awal dan bias, *learning rate*, target *error*, momentum, fungsi aktivasi serta jumlah iterasi berdasarkan model arsitektur ini yaitu: bobot awal dan bias yang digunakan adalah secara

random bilangan acak antara -1 sampai 1. *Learning rate* yang digunakan adalah 0,1, serta ditetapkan target *error* sebesar 0,001. Momentum yang digunakan adalah 0,25. Fungsi aktivasi yang digunakan adalah dengan menggunakan fungsi aktivasi sigmoid biner, dengan jumlah iterasi maksimum 200000 iterasi.

Pada Tabel 4.14 akan dijabarkan perubahan epoch, waktu, serta MSE *training* dan *testing* dari masing-masing model arsitektur dengan menggunakan algoritma backpropagation.

Tabel 4.14 Delapan Model Arsitektur dengan Menggunakan Algoritma *Backpropagation*

| No. | Model             |              | <b>Training</b> |           | <b>Testing</b> |
|-----|-------------------|--------------|-----------------|-----------|----------------|
|     | <b>Arsitektur</b> | <b>Epoch</b> | Waktu           | MSE       | MSE            |
| 1.  | $12 - 5 - 1$      | 124760       | 0:19:49         | 0,0046152 | 0,1933         |
| 2.  | $12 - 26 - 1$     | 57643        | 0:05:42         | 0,0046137 | 0,13829        |
| 3.  | $12 - 29 - 1$     | 20715        | 0:01:37         | 0,00461   | 0,17987        |
| 4.  | $12 - 35 - 1$     | 18706        | 0:01:27         | 0,0046152 | 0,20313        |
| 5.  | $12 - 40 - 1$     | 23453        | 0:01:54         | 0,0046148 | 0,18222        |
| 6.  | $12 - 60 - 1$     | 8861         | 0:00:41         | 0,004615  | 0,075524       |
| 7.  | $12 - 70 - 1$     | 10072        | 0:00:47         | 0,0046094 | 0,14867        |
| 8.  | $12 - 75 - 1$     | 8472         | 0:00:40         | 0,0046123 | 0,14581        |
|     |                   |              |                 |           |                |

Dari ke 8 model arsitektur ini, arsitektur terbaiknya yaitu 12-60-1 dengan tingkat nilai *Mean Square Error* (MSE) *testing* terkecil sebesar 0,075524. Diketahui bahwa dengan nilai MSE terkecil pada *training* belum tentu menghasilkan nilai MSE pada *testing* dengan nilai terkecil pula.

# **2. Pengujian Data Berdasarkan** *Learning Rate*

Inisialisasi bobot awal dan bias, *learning rate*, target *error*, momentum, fungsi aktivasi serta jumlah iterasi berdasarkan *learning rate* 

ini yaitu: bobot awal dan bias yang digunakan adalah secara random bilangan acak antara -1 sampai 1. *Learning rate* yang diuji antara 0,1-0,9 dengan kelipatan 0,1 yang bertujuan untuk mendapatkan jumlah *learning rate* yang optimal, serta ditetapkan target *error* 0,001. Momentum yang digunakan adalah sebesar 0,25 karena perubahan bobot dan nilai rata-rata yang optimal dihasilkan oleh momentum 0,25 (Widyaningrum & Romadhon, 2014). Fungsi aktivasi yang digunakan adalah dengan menggunakan fungsi aktivasi sigmoid biner, dengan jumlah iterasi maksimum 200000 iterasi.

Pada Tabel 4.15 akan dijabarkan hasil pengujian perubahan *learning rate* antara 0,1-0,9 dari model arsitektur yang telah ditetapkan sebelumnya sebagai model arsitektur yang terbaik yaitu 12-60-1 dengan menggunakan *backpropagation*. Hasilnya seperti pada Tabel 4.15:

| No. | <b>Learning Rate</b> |       | <b>Training</b> |            | <b>Testing</b> |
|-----|----------------------|-------|-----------------|------------|----------------|
|     |                      | Epoch | Waktu           | <b>MSE</b> | <b>MSE</b>     |
| 1.  | 0,1                  | 8861  | 0:00:41         | 0,004615   | 0,075524       |
| 2.  | 0,2                  | 16335 | 0:01:18         | 0,004615   | 0,21245        |
| 3.  | 0.3                  | 19966 | 0:01:37         | 0,0046149  | 0,14895        |
| 4.  | 0.4                  | 12089 | 0:01:11         | 0,004615   | 0,13625        |
| 5.  | 0,5                  | 7845  | 0:00:36         | 0,0046116  | 0,21367        |
| 6.  | 0.6                  | 10048 | 0:00:47         | 0,0046115  | 0,15834        |
| 7.  | 0,7                  | 15578 | 0:01:14         | 0,0046152  | 0,21526        |
| 8.  | 0,8                  | 12765 | 0:01:00         | 0.0046153  | 0,12863        |
| 9.  | 0,9                  | 8856  | 0:00:41         | 0,0046149  | 0,13286        |

Tabel 4.15 Hasil pengujian *Learning Rate*

Dari beberapa *learning rate* yang telah di uji coba di atas didapatkan *learning rate* yang terbaik adalah 0,1 dengan nilai *Mean Square Error*  (MSE) *testing* terkecil sebesar 0,075524. Diketahui bahwa dengan nilai

MSE terkecil pada *training* belum tentu menghasilkan nilai MSE pada *testing* dengan nilai terkecil pula.

#### **3. Pengujian Data Berdasarkan Momentum**

Inisialisasi bobot awal dan bias, *learning rate*, target *error*, momentum, fungsi aktivasi serta jumlah iterasi berdasarkan model arsitektur ini yaitu: bobot awal dan bias yang digunakan adalah secara random bilangan acak antara -1 sampai 1. *Learning rate* yang digunakan adalah 0,1 serta ditetapkan target *error*sebesar 0,001. Momentum yang diuji antara 0-0,40 dengan kelipatan 0,05 yang bertujuan agar mendapatkan nilai momentum yang optimal. Fungsi aktivasi yang digunakan adalah dengan menggunakan fungsi aktivasi sigmoid biner, dengan jumlah iterasi maksimum 200000 iterasi.

Pada Tabel 4.16 akan dijabarkan hasil pengujian perubahan momentum antara 0-0,40 dari model arsitektur yang telah ditetapkan sebelumnya sebagai model arsitektur yang terbaik yaitu 12-60-1 dengan menggunakan *backpropagation*. Hasilnya sebagai berikut:

| No. | <b>Momentum</b> |       | <b>Training</b> |            | <b>Testing</b> |
|-----|-----------------|-------|-----------------|------------|----------------|
|     |                 | Epoch | Waktu           | <b>MSE</b> | <b>MSE</b>     |
| 1.  | $\theta$        | 18303 | 0:01:28         | 0,0046063  | 0,10212        |
| 2.  | 0.05            | 17756 | 0:01:26         | 0,0046129  | 0,10693        |
| 3.  | 0,10            | 17235 | 0:01:22         | 0,004614   | 0,21686        |
| 4.  | 0,15            | 7615  | 0:00:35         | 0,0046073  | 0,085415       |
| 5.  | 0,20            | 11471 | 0:00:53         | 0,0046153  | 0,13114        |
| 6.  | 0,25            | 8861  | 0:00:41         | 0,004615   | 0,075524       |
| 7.  | 0,30            | 12040 | 0:00:56         | 0,0046088  | 0,17111        |
| 8.  | 0,35            | 9837  | 0:00:46         | 0,0046139  | 0,21258        |
| 9.  | 0,40            | 9491  | 0:00:44         | 0,0046141  | 0,1554         |

Tabel 4.16 Hasil Pengujian Momentum

Dari beberapa momentum yang telah di uji coba di atas didapatkan momentum yang terbaik adalah 0,25 dengan nilai *Mean Square Error*  (MSE) *testing* terkecil sebesar 0,075524. Diketahui bahwa dengan nilai MSE terkecil pada *training* belum tentu menghasilkan nilai MSE pada *testing* dengan nilai terkecil pula.

Gambar 4.4 menunjukkan *training* grafik keluaran Jaringan Syaraf Tiruan (JST) dan target nilai *Mean Square Error* (MSE) dengan momentum 0,25. Dari Gambar tersebut dapat dijelaskan bahwa prediksi dan terget tidak berbeda jauh karena garisnya saling berhimpi sehingga dapat disimpulkan bahwa performa momentum 0,25 ini baik dalam prediksi data *time series.*

![](_page_68_Figure_2.jpeg)

Gambar 4.4 *Training* Grafik Keluaran JST dan Target dengan Nilai **MSE** 

Gambar 4.5 menunjukkan *testing* grafik keluaran Jaringan Syaraf Tiruan (JST) dan target nilai *Mean Square Error* (MSE) dengan momentum 0,25.

![](_page_69_Figure_1.jpeg)

Gambar 4.5 *Testing* Grafik Keluaran JST dan Target dengan Nilai **MSE** 

Dari Gambar 4.5 dapat dijelaskan bahwa prediksi dan terget tidak terlalu berbeda jauh karena pada beberapa bagian garisnya ada yang saling berhimpit meskipun pada titik tertentu ada yang naik dan turun secara drastis. Dapat disimpulkan bahwa performa momentum 0,25 ini cukup baik dalam prediksi data *time series.* Dari Tabel 4.16 dapat dijelaskan bahwa nilai *Mean Square Error* (MSE) *testing* dengan menggunakan momentum 0,25 adalah sebesar 0,075524. Setelah didapatkan momentum yang optimal, maka pengujian selanjutnya menggunakan momentum 0,25.

#### **G. Hasil Prediksi**

Pada tahap pengujian data telah didapatkan model arsitektur terbaik, *learning rate* dan momentum yang lebih optimal. Uji coba untuk model arsitektur terbaik didapatkan model 12-60-1, pengujian *learning rate* yang optimal untuk model arsitektur yang telah didapatkan adalah 0,1. Uji coba momentum yang optimal adalah 0,25 dengan model arsitektur dan *learning rate* yang telah didapatkan sebelumnya.

Dari proses *training* dan *testing* yang sudah dilakukan dengan menggunakan algoritma *backpropagation*, maka diperoleh hasil prediksi data curah hujan Kabupaten Lamongan tahun 2020 pada bulan Januari hingga bulan Desember. Pada sub bab ini, akan dibuat kalender tanam selama satu tahun. Tahun yang dipilih adalah tahun 2020 karena untuk memprediksi satu tahun ke depan agar dapat digunakan sebagai acuan pola tanam bagi para petani khusus di Kabupaten Lamongan.

Data yang dipakai dalam pembuatan kalender tanam adalah data prediksi dari model terbaik JST. Pada Tabel 4.17 akan dijabarkan prediksi Tahun 2020, data prediksi yang diperoleh dari data *testing* dengan menggunakan metode *Backpropagation*.

Menurut data prediksi curah hujan Kabupaten Lamongan Tahun 2020 yang tertera pada Tabel 4.17 intensitas curah hujan terendah terjadi pada bulan Januari, November dan Desember dengan kapasitas curah hujan 0 mm. Sedangkan, intensitas curah hujan tertinggi terjadi pada bulan April dengan kapasitas curah hujan 388 mm.

| No. | <b>Bulan</b> | Data Prediksi |  |  |  |
|-----|--------------|---------------|--|--|--|
| 1.  | Januari      | 0             |  |  |  |
| 2.  | Februari     | 79            |  |  |  |
| 3.  | Maret        | 284           |  |  |  |
| 4.  | April        | 388           |  |  |  |
| 5.  | Mei          | 372           |  |  |  |
| 6.  | Juni         | 164           |  |  |  |
| 7.  | Juli         | 221           |  |  |  |
| 8.  | Agustus      | 133           |  |  |  |
| 9.  | September    | 247           |  |  |  |
| 10. | Oktober      | 121           |  |  |  |
| 11. | November     | $\theta$      |  |  |  |
| 12. | Desember     | 0             |  |  |  |

Tabel 4.17 Data Prediksi Curah Hujan Kabupaten Lamongan Tahun 2020

# **H. Hasil Konversi Data Prediksi Curah Hujan Menjadi Kalender Tanam**

Tabel 4.17 diperoleh dari hasil data prediksi curah hujan pada tahun 2020 dengan menggunakan model terbaik JST *backpropagation*. Langkah selanjutnya adalah melakukan analisis hasil dari Tabel 2.1, yang kemudian akan dikonversikan ke dalam bentuk tabel kalender tanam seperti yang ditunjukkan pada Tabel 4.18:

Tabel 4.18 Hasil Kalender Tanam Kabupaten Lamongan

| Tanaman             | Jan | Feb | <b>Mar</b> | Apr          | Mei | Jun | Jul | Agu | <b>Sep</b> | Okt | <b>Nov</b> | <b>Des</b> |
|---------------------|-----|-----|------------|--------------|-----|-----|-----|-----|------------|-----|------------|------------|
| Padi                |     |     |            | $\mathbf{V}$ | v   |     |     |     |            |     |            |            |
| <b>Jagung</b>       |     |     |            | v            | v   |     | v   | v   |            |     |            |            |
| Kedelai             |     | v   |            | $\mathbf{V}$ | V   |     |     |     |            |     |            |            |
| <b>Kacang Hijau</b> |     |     |            |              |     |     |     |     |            |     |            |            |

Keterangan:

= Strategi untuk tanam (kandungan air dalam lahan mencukupi untuk **V**

kondisi ditanami tanaman yang ditujukan)

= Strategi tidak untuk tanam (lahan sebaiknya tidak berada dalam kondisi ditanami tanaman yang ditujukan)
Waktu tanam:

- 1. Padi  $= 4$  bulan
- 2. Jagung  $= 4$  bulan
- 3. Kedelai  $= 3$  bulan
- 4. Kacang Hijau = 3 bulan

Berdasarkan Tabel 4.18 menunjukkan waktu tanam padi, jagung, kedelai dan kacang hijau terbaik pada tahun 2020. Proses penanaman padi dapat dilakukan pada bulan Maret hingga Juni. Proses penanaman tanaman jagung dapat dilakukan pada bulan Maret hingga Agustus, tanaman kacang kedelai pada bulan Februari hingga Oktober, sedangkan tanaman kacang hijau pada bulan Februari hingga Oktober.

### **5. BAB V**

#### **PENUTUP**

# **A. Simpulan**

Berdasarkan hasil dan pembahasan mengenai penelitian prediksi curah hujan dengan menggunakan metode Jaringan Syaraf Tiruan (JST) *Backpropagation* sebagai pendukung kalender tanam di Kabupaten Lamongan dapat disimpulkan bahwa:

- **1.** Model prediksi curah hujan berdasarkan Jaringan Syaraf Tiruan (JST), diperoleh model arsitektur terbaiknya adalah 12-60-1 yaitu 12 input, 1 *hidden layer* dengan 60 node dan 1 output. *Learning rate* yang terbaik adalah 0,1 dan momentum yang terbaik adalah 0,25 dengan nilai MSE *testing* sebesar 0,075524. Disimpulkan bahwa performa JST yang telah dibangun cukup baik dalam prediksi data *time series*.
- 2. Hasil konversimdata prediksi curah hujan menjadi kalender tanam di Kabupaten Lamongan menggunakan *Backpropagation* pada tahun 2020 untuk waktu tanam padi, jagung, kedelai dan kacang hijau yaitu proses penanaman padi dapat dilakukan pada bulan Maret hingga Juni. Proses penanaman tanaman jagung dapat dilakukan pada bulan Maret hingga Agustus, tanaman kacang kedelai pada bulan Februari hingga Oktober, sedangkan tanaman kacang hijau pada bulan Februari hingga Oktober.

# **B. Saran**

Saran yang dapat disampaikan pada peneliti yang akan melanjutkan dan mengembangkan penelitian ini adalah:

- **1.** Menambahkan jumlah data karena pada penelitian ini jumlah data yang dipakai tahun 2009-2017 sebanyak 96 data.
- **2.** Menambahkan varian pada *hidden* layer.
- **3.** Menambahkan jenis tanaman lain yang bisa digunakan sebagai pendukung kalender tanam, misal: tanaman tembakau, kapas, kacang tanah, ubi kayu, ubi jalar dan lain sebagainya.

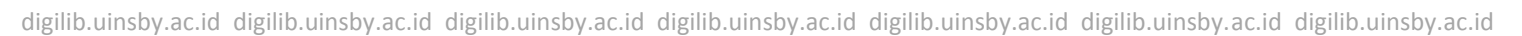

## **6. DAFTAR PUSTAKA**

- Amin, S., A. & Muslim, M. A., 2012. Sistem Deteksi Dini Hama Wereng Batang Coklat Menggunakan Jaringan Syaraf Tiruan Backpropagation. *UNNES Journal of Mathematics,* Nopember.
- Aminudin, M. & K, E. M., 2011. Peramalan Cuaca Kota Surabaya Tahun 2011 Menggunakan Metode Moving Average dan Klasifikasi Naive Bayes.
- Andrijasa, M. F. & Mistianingsih, 2010. Penerapan Jaringan Syaraf Tiruan untuk Memprediksi Jumlah Pengangguran di Provinsi Kalimantan Timur dengan Menggunakan Algoritma Pembelajaran Backpropagation. *Jurnal Informatika Mulawarman,* Februari.Volume Vol. 5, No. 1.
- BPS, 2018. *Kecamatan Lamongan Dalam Angka 2018.* Katalog : 1102001.3524.130 penyunt. Lamongan (Jawa Timur): BPS Kabupaten Lamongan.
- Cahya, B. I., Wisesty, U. N. & A., 2015. Prediksi Kalender Tanam Berdasarkan Curah Hujan Dengan Menggunakan Jaringan Syaraf Tiruan dan Algoritma Genetika. *e-Proceeding of Engineering,* Agustus.Volume Vol. 2, No. 2.
- Dewi, C., Kartikasari, D. P. & Mursityo, Y. T., 2014. Prediksi Cuaca pada Data *Time Series* Menggunakan Adaptive Neuro Fuzzy Inference System (ANFIS). *Jurnal Teknologi Informasi dan Ilmu Komputer (JTIIK),*  April.Volume Vol. 1, No. 1.
- Efendi, R., 2010. *Analisa Runtun Waktu.* Jurusan Matematika Fakultas Sains dan Teknologi. UIN Suska Riau Pekanbaru: s.n.
- Fadholi, A., 2013. Study Pengaruh Suhu dan Tekanan Udara Terhadap Operasi Penerbangan di Bandara H.A.S. Hananjoeddin Buluh Tumbang Belitung Periode 1980-2010. *Jurnal Penelitian Fisika dan Aplikasinya (JPFA),*  Juni.Volume Vol. 3, No. 1.
- Hakim, M. R. K., 2018. *Deteksi Jarak Pandang Aman Sebagai Acuan Untuk Keselamatan Penerbangan dengan Menggunakan Metode Backpropagation,* Surabaya: Universitas Islam Negeri Sunan Ampel Surabaya.
- Haryanti, D. F., Abdillah, G. & Hadiana, A. I., 2016. Klasifikasi Jenis Batubara Menggunakan Jaringan Syaraf Tiruan Dengan Algoritma Backpropagation. *Seminar Nasional Teknologi Informasi dan Komunikasi (SENTIKA),* 18-19 Maret.
- Hutabarat, M. A. P., Julham, M. & Wanto, A., 2018. Penerapan Algoritma Backpropagation dalam Memprediksi Produksi Tanaman Padi Sawah Menurut Kabupaten/Kota di Sumatera Utara. *semanTIK,* Jan-Jun.Volume Vol. 4, No. 1.
- Insani, N. H., 2015. *Peramalan Curah Hujan Dengan menggunakan Metode Arima Box-Jenkins Sebagai Pendukung Kalender Tanam Padi di Kabupaten Bojonegoro.* Jurusan Statistika, Fakultas Matematika dan Ilmu Pengetahuan Alam, Institut teknologi Sepuluh Nopember (Jawa Timur): s.n.
- Jong, J. S., 2005. *Aplikasi Jaringan Syaraf Tiruan dan Pemrograman Menggunakan Matlab.* Yogyakarta: Andi Yogyakarta.
- Kurniawan, T., Hanafi, L. & Apriliani, E., 2014. Penerapan Metode Filter Kalman Dalam Perbaikan Hasil Prediksi Cuaca Dengan Metode Arima. *Jurnal Sains dan Seni Pomits,* Volume Vol. 3, No. 2.
- Lesnussa, Y. A., Latuconsina, S. & Persulessy, E. R., 2015. Aplikasi Jaringan Saraf Tiruan Backpropagation untuk Memprediksi Prestasi Siswa SMA. *Jurnal Matematika Integratif,* Oktober.Volume Vol. 11, No. 2.
- Lestari, N. & Van FC, L. L., 2017. Implementasi Jaringan Syaraf Tiruan Untuk Menilai Kelayakan Tugas Akhir Mahasiswa (Studi Kasus di AMIK Bukittinggi). *Jurnal Teknologi Informasi & Komunikasi Digital Zone,* Mei.
- Makridakis, 1999. *Metode dan Aplikasi Peramalan.* Edisi 2 penyunt. Jakarta: Binarupa Aksara.
- Mabrur, A. G. & Lubis, R., 2012. Penerapan Data Mining untuk Memprediksi Kriteria Nasabah Kredit. *Jurnal Komputer dan Informatika (KOMPUTA),*  Volume Vol. 1, No. 1.
- Machmudin, A. & Ulama, B. S. S., 2012. Peramalan Temperatur Udara di Kota Surabaya dengan Menggunakan ARIMA dan Artificial Neural Network. *Jurnal Sains dan Seni ITS,* September.Volume Vol. 1, No. 1.
- Manalu, M. T., 2016. Jaringan Syaraf Tiruan Untuk Memprediksi Curah Hujan Sumatera Utara Dengan Metode Backpropagation (Studi Kasus : BMKG

Medan). *Jurnal Riset Komputer (JURIKOM),* Februari.Volume Vol. 3, No. 1.

- Monica, R., S. & Santi, V. M., 2015. Proses Autoregressive Conditional Heteroscedasticity dengan Dugaan Variansi Inflasi Indonesia.
- Mujiasih, S., 2011. Pemanfaatan Data Mining untuk Prakiraan Cuaca. *Jurnal Meteorologi dan Geofisika,* Volume Vol. 12, No. 2.
- Mulyono, D., 2014. Analisis karakteristik Curah Hujan di Wilayah Kabupaten Garut Selatan. *Jurnal Konstruksi,* Volume Vol. 13, No. 1.
- Munawar, M. R., Hasan, H. & Siregar, R. H., 2017. Studi Prakiraan Beban dan Potensi Pemanfaatan PV untuk Mengurangi Beban Puncak di Penyulang Unsyiah Menggunakan ANN. *KITEKTRO : Jurnal Online Teknik Elektro,*  Volume Vol. 2, No. 2.
- Nugroho, Y. S., 2013. Data Mining Menggunakan Algoritma Naive Bayes untuk Klasifikasi Kelulusan Mahasiswa Universitas Dian Nuswantoro.
- Paida, 2010. Deteksi Perubahan Pola Curah Hujan Kota Makassar.
- Purwono & Purnawati, 2008. *Budidaya 8 Jenis Tanaman Pangan Unggul.* Jakarta: Penebar Swadaya.
- Prasetyo, E., 2014. *Data Mining Mengelola Data Menjadi Informasi Menggunakan Matlab.* Yogyakarta: ANDI Yogyakarta.
- Pryanto, A., G., Kristoko, H. D. & Pakereng, I., 2013. *Perancangan Kalender Tanam Berdasarkan Data Klimatologi Menggunakan Metode Forecasting Holt-Winters.* Salatiga: Universitas Kristen Satya Wacana.
- Saleh, A., 2015. Implementasi Metode Klasifikasi Naive Bayes dalam Memprediksi Besarnya Penggunaan Listrik Rumah Tangga. *Citec Journal,* Mei-Juli.Volume Vol. 2, No.3.
- Saluza, I., 2015. Aplikasi Metode Jaringan Syaraf Tiruan Backpropagation dalam Meramal Tingkat Inflasi di Indonesia. *Jurnal Gradien,* Januari.Volume Vol. 11, No.1.
- Santoso, S., 2009. *Business Forecasting.* Jakarta: Elex Media Komputindo.
- Sukartini, N. M., 2009. Perubahan Iklim, produktivitas Pertanian dan Kemiskinan. *Jurnal Riset Ekonomi,* Desember.Volume Vol. 1 No. 3.
- Surakusuma, W., 2017. Sumber Belajar Penunjang PLPG 2017 Paket Keahlian Teknik Produksi Hasil Hutan. Dalam: s.l.:Kementrian Pendidikan dan Kebudayaan.
- Swarinoto, Y. & Widiastuti, M., 2003. Uji Statistika Terhadap Persamaan Eksperimental untuk Menghitung Nilai Suhu Udara Permukaan Rata-rata Harian. *Jurnal Meteorologi dan Geofisika,* Juli-September.Volume Vol. 3, No. 3.
- Wakhid, A. & Ulumuddin, I., 2018. *iNews.id JATIM.* [Online] Available at: at: https://googleweblight.com/i?u=https://www.inews.id/daerah/jatim/22738 9/kekeringan-landa-9-kecamatan-di-lamongan-7-041-ha-tanaman-padirusak&hl=id-ID [Diakses 12 Juni 2019].
- Widyaningrum, V. T., 2012. Prediksi kekasaran Permukaan Pada CNC Milling Menggunakan Artificial Neural Network. *Jurnal Prosiding SNASTI,* 20 September.
- Widyaningrum, V. T. & Romadhon, A. S., 2014. Pengaruh Pemberian Momentum Pada Artificial Neural Network Backpropagation. *Seminar Nasional Sains dan Teknologi,* 12 November.
- Winarso, 2003. *Pemikiran dan Praktek Perencanaan dam Era Transformasi di Indonesia.* Bandung: Departemen Teknik Planologi ITB.
- Wirosoedarmo & Ruslan, 2010. *Drainase Pertanian.* Malang: Universitas Brawijaya Press.
- Yoviyanti, N., 2018. *Pengembangan Model Telekoneksi Antara Fenomena antara Fenomena Indian Ocean Dipole (IOD) Dengan EL NINO Modoki dan Pengaruhnya Terhadap Anomali Curah Hujan Ekstrim di Pulau Jawa.*  Program Studi Fisika, Fakultas Matematika dan Ilmu Pengetahuan Alam: Universitas Negeri Yogyakarta.
- Yuniar , R. J., S, D. R. & Setyawati, O., 2013. Perbaikan Metode Prakiraan Cuaca Bandara Abdulrahman Saleh dengan Algoritma Neural Network Backpropagation. *Jurnal EECCIS,* Juni.Volume Vol. 7, No. 1.
- Yunita, 2015. Prediksi Cuaca Menggunakan Metode Neural Nerwork. *Paradigma,*  Maret.Volume Vol. XVII, No. 2.